## **INFORME DE PRÁCTICA UNE TELECOMUNICACIONES**

# **LUZ VIVIANA AGUDELO SÁNCHEZ**

**INSTITUCIÓN UNIVERISTARIA DE ENVIGADO FACULTAD DE INGENIERÍAS TECNOLOGÍA EN SISTEMAS ENVIGADO 2009**

## **INFORME DE PRÁCTICA UNE TELECOMUNICACIONES**

**LUZ VIVIANA AGUDELO SÁNCHEZ**

**Informe final presentado en la práctica profesional** 

**Asesora: SOBEIDA MARGARITA GIRALDO S. Ingeniera de Sistemas**

**INSTITUCIÓN UNIVERISTARIA DE ENVIGADO FACULTAD DE INGENIERÍAS TECNOLOGÍA EN SISTEMAS ENVIGADO 2009**

#### **DEDICATORIA**

A Dios por darme la sabiduría, las capacidades y fortalezas durante el transcurso de mi carrera. A mis amigos por su apoyo constante y colaboración. A mis profesores por su formación tanto personal como profesional. A mi Mamá por estar siempre conmigo, por su paciencia y colaboración en mi vida y en mi proceso de aprendizaje.

#### **AGRADECIMIENTOS**

El autor expresa sus agradecimientos a:

Ingeniera, Sobeida Margarita Giraldo Sánchez, asesora de la práctica empresarial por su acompañamiento y apoyo durante el desarrollo de la práctica.

A mis coordinadores que trabajan para la empresa Une telecomunicaciones, por su colaboración prestada en la realización de mi proyecto.

En especial a mi decano Jonier Rendón Prado por darme la oportunidad de ingresar a laborar a Une telecomunicaciones

# **TABLA DE CONTENIDO**

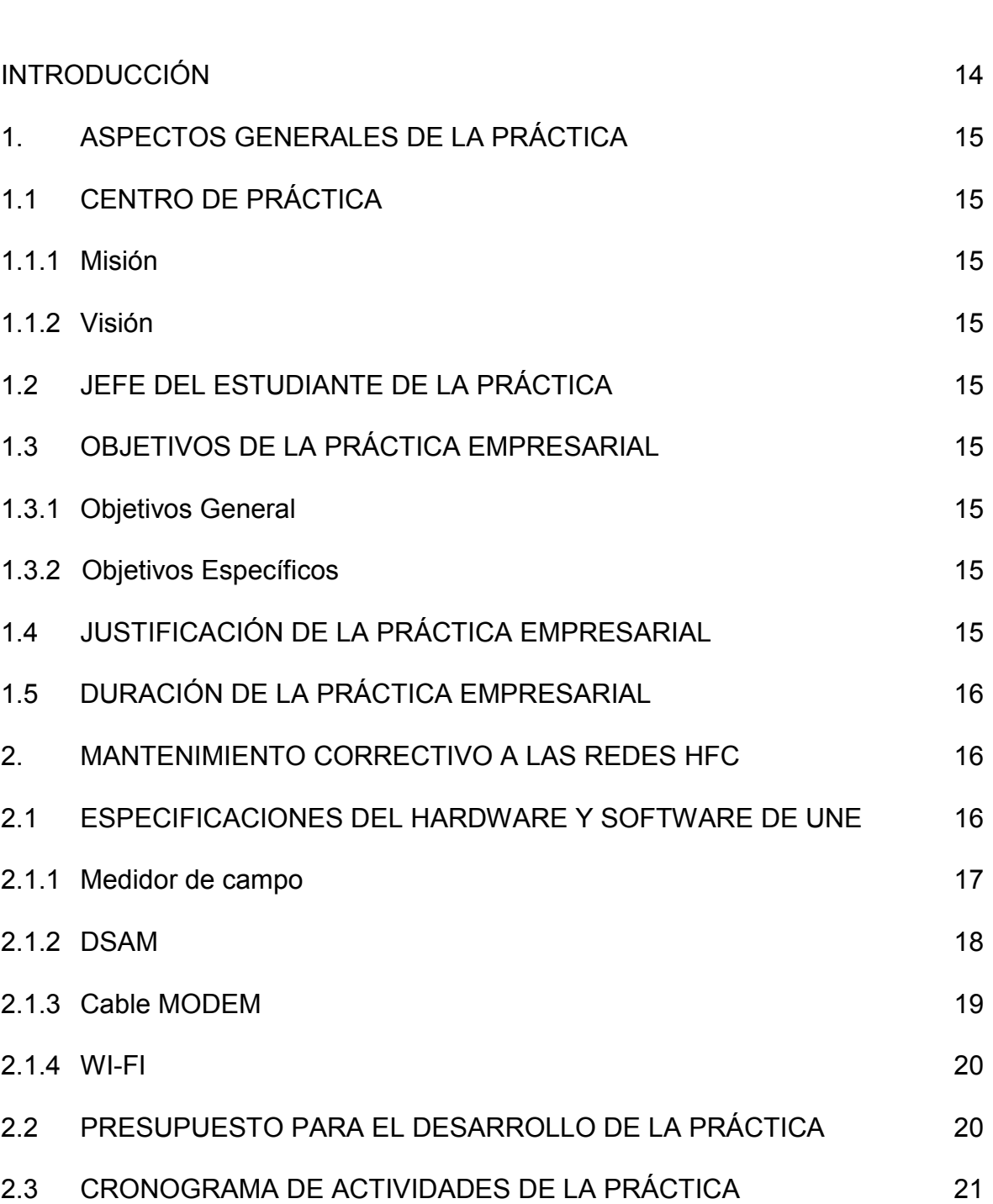

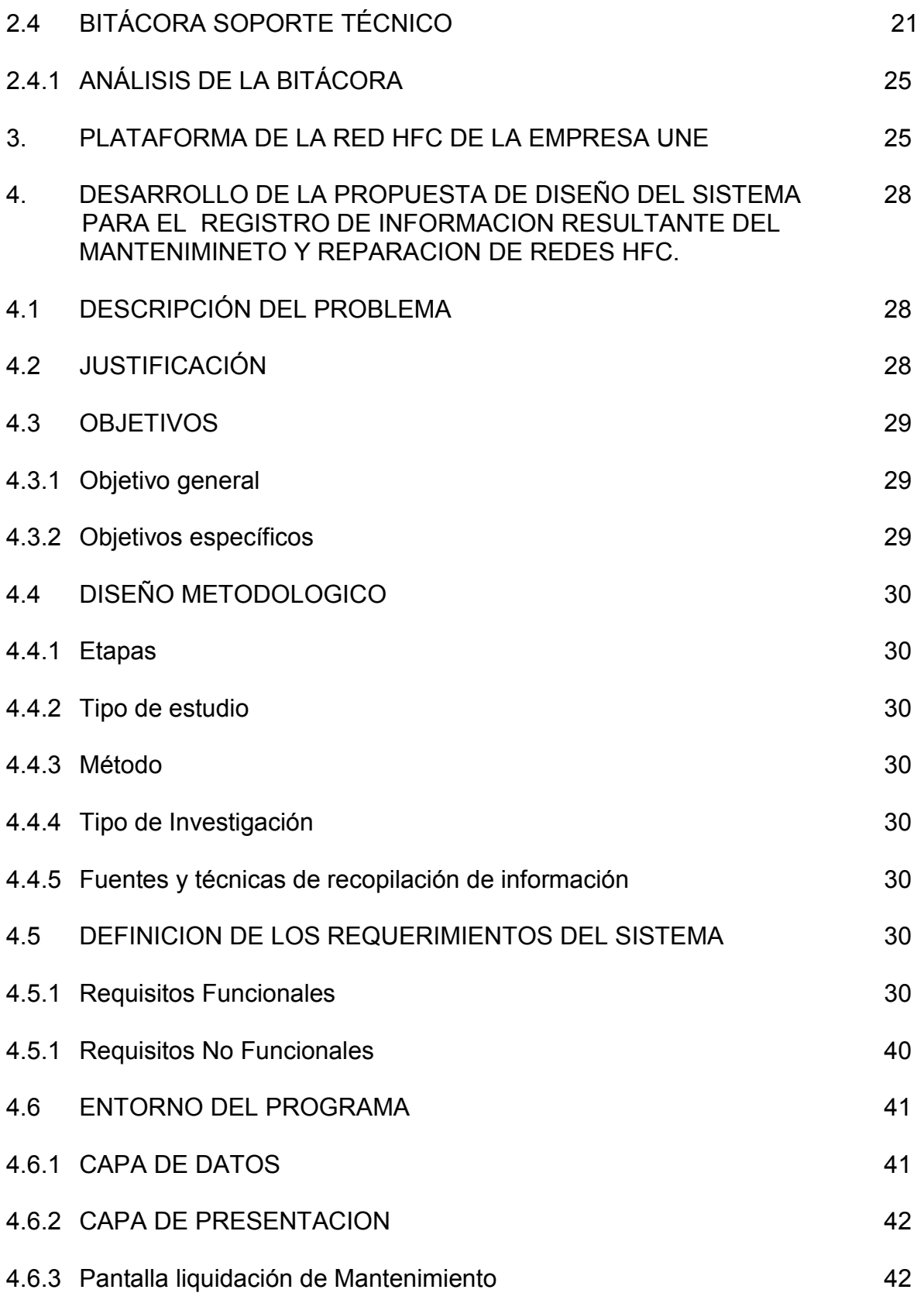

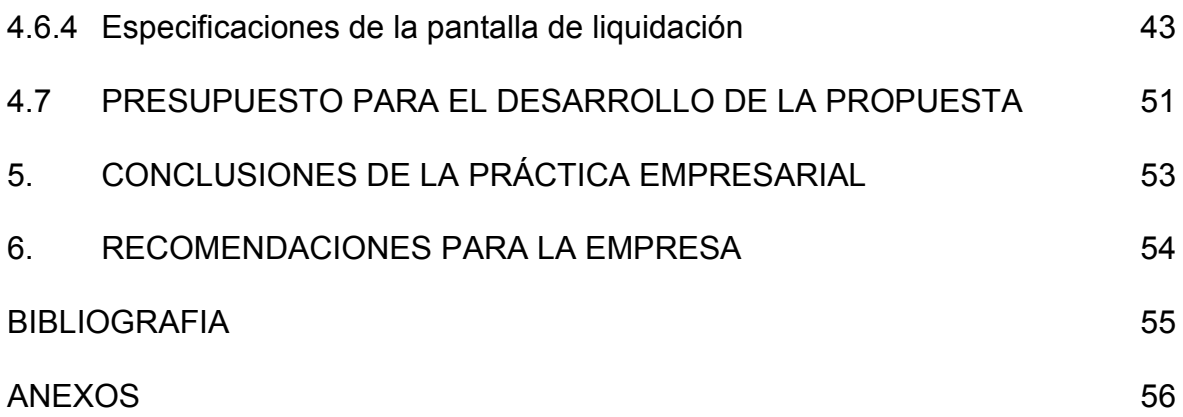

# **LISTA DE TABLAS**

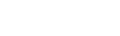

 **Pág.**

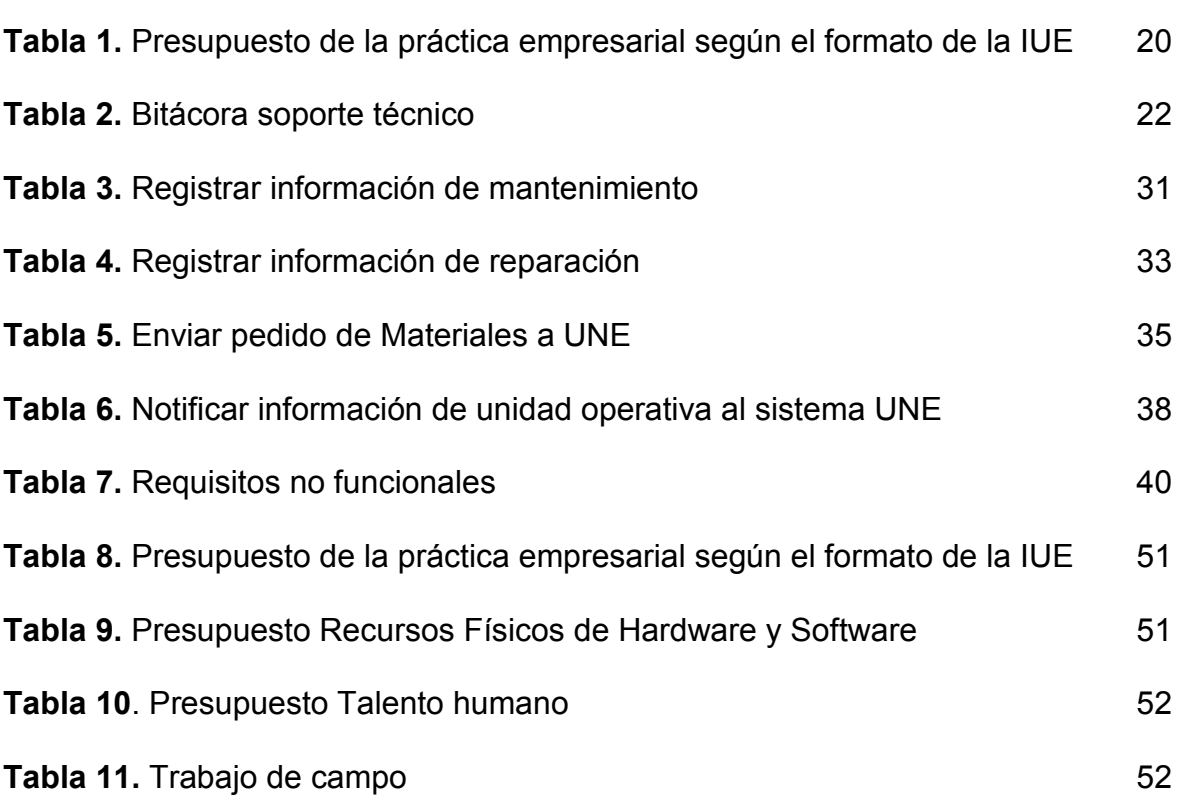

# **LISTA DE FIGURAS**

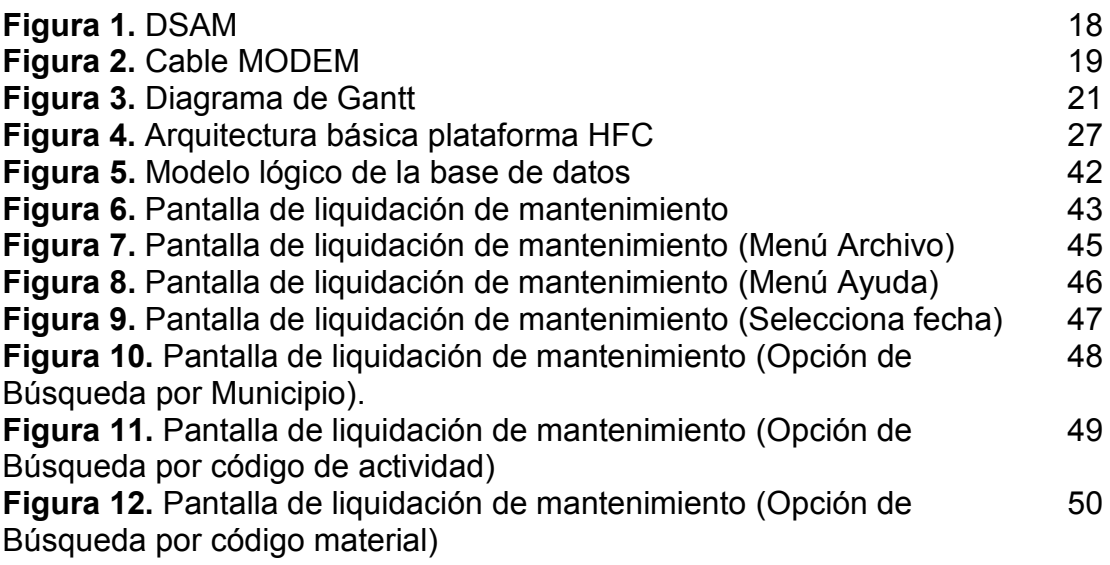

## **LISTA DE ANEXOS**

**Anexo A.** Documento de diseño de arquitectura para el Software de registro 57 de información resultante del Mantenimiento y reparación de redes HFC

**Anexo B.** Artículo del proyecto 69

#### **GLOSARIO**

**CMTS:** Es el sistema de terminación de módem de cable situado en la cabecera, es el sitio central que dispone de una serie de antenas que reciben los canales de TV y radio de diferentes sistemas de distribución.

**HFC**: Siglas de "Hybrid Fibre Coaxial" ("Híbrido de Fibra y Coaxial"). En [Telecomunicaciones,](http://es.wikipedia.org/wiki/Telecomunicaciones) es un término que define una [red](http://es.wikipedia.org/wiki/Red) que incorpora tanto [fibra óptica](http://es.wikipedia.org/wiki/Fibra_%C3%B3ptica) como [cable coaxial](http://es.wikipedia.org/wiki/Cable_coaxial) para crear una red de [banda ancha.](http://es.wikipedia.org/wiki/Banda_ancha) Esta tecnología permite el acceso a Internet de banda ancha utilizando las redes [CATV](http://es.wikipedia.org/wiki/CATV) existentes.

**IPTV**: **Internet Protocolo Televisión**. Se ha convertido en la denominación más común para los sistemas de distribución por suscripción de señales de [televisión](http://es.wikipedia.org/wiki/Televisi%C3%B3n) y/o [vídeo](http://es.wikipedia.org/wiki/V%C3%ADdeo) usando conexiones de [banda ancha](http://es.wikipedia.org/wiki/Banda_ancha) sobre el [protocolo IP.](http://es.wikipedia.org/wiki/Protocolo_IP) A menudo se suministra junto con el servicio de conexión a Internet, proporcionado por un operador de banda ancha sobre la misma infraestructura pero con un ancho de banda reservado.

**MULTITAP O TAP:** Punto de acceso terminal múltiple. Este dispositivo es el nexo entre la red de distribución y la red de abonado coaxial, desde donde se lleva el cable de bajada hasta el equipo del suscriptor.

**NOE:** Nodos ópticos eléctricos. En los nodos ópticos las señales pasan de óptico a eléctrico, es decir de luz a señales eléctricas, para continuar su camino hacia el abonado a través de la red de distribución.

**SPLITTER:** Es un dispositivo capaz de dividir la energía de RF que hay en su entrada, en dos proporciones iguales en sus salidas, es decir cada salida es la mitad de la señal de entrada.

**VOD:** El Video por demanda se define como vídeo a la carta, permite al usuario solicitar y visionar una película o un programa concreto en el momento exacto que el espectador desea, ofreciéndole a su vez el uso de [funciones](http://www.monografias.com/trabajos7/mafu/mafu.shtml) de video. Es decir, el [cliente](http://www.monografias.com/trabajos11/sercli/sercli.shtml) mientras ve [la televisión](http://www.monografias.com/trabajos13/televis/televis.shtml#ORIGEN) digital puede detener el programa que ha pedido, también puede llevarlo hacia atrás, hacia delante o ponerlo a cámara lenta.

**VOIP:** (Voz sobre Protocolo de Internet) es un grupo de recursos que hacen posible que la señal de voz viaje a través de Internet empleando un [protocolo](http://es.wikipedia.org/wiki/Protocolo_IP)  [IP](http://es.wikipedia.org/wiki/Protocolo_IP) (Internet Protocol). Esto significa que se envía la [señal de voz](http://es.wikipedia.org/wiki/Se%C3%B1al_de_voz) en forma digital en paquetes en lugar de enviarla (en forma digital o analógica) a través de circuitos utilizables sólo para telefonía como una compañía telefónica convencional o PSTN.

#### **RESUMEN**

En el presente documento se describen los procesos realizados durante el desarrollo de la práctica profesional en la empresa Une EPM Telecomunicaciones.

El servicio prestado en el área de las telecomunicaciones se desarrollo a través de diferentes procesos de acondicionamiento a la red HFC, llevando a cabo el proceso de mantenimiento correctivo y mantenimiento preventivo a las redes del área metropolitana. Donde su objetivo principal es garantizar un óptimo servicio de televisión e Internet a los usuarios de UNE.

Además se presenta una propuesta a UNE EPM Telecomunicaciones, donde se expone una forma de sistematizar el proceso realizado por el personal encargado de forma manual, en cuanto al manejo de la información referente al mantenimiento realizado a los usuarios de UNE.

### **ABSTRACT**

In the present document there are described the processes realized during the development of the professional practice in the company UNE EPM Telecommunications.

The service given in the area of the telecommunications I develop across different processes of conditioning to the network(net) HFC, going end the process of corrective maintenance and preventive maintenance to the networks(nets) of the metropolitan area. Where his (her, your) principal aim (lens) is to guarantee an ideal service of television and Internet of UNE the users.

In addition one presents an offer to EPM UNE Telecommunications, where there is exposed a way of systematizing the process realized by the personnel in charge of manual form, as for the managing of the information relating to the maintenance realized to the users of it(he, she) UNE.

### **INTRODUCCIÓN**

La tendencia actual de las telecomunicaciones es agrupar todos los servicios en una red única capaz de transportar una gran cantidad de información, permitiendo integrar una variedad de servicios como equipos informáticos y de comunicaciones; Sin embargo lo que ha hecho realmente importante hoy en día a las telecomunicaciones ha sido la expansión que han sufrido en la última década junto con los avances tecnológicos presentes, alcanzando a la mayoría de las empresas y convirtiéndose en pieza fundamental de las mismas. Debido a estos avances las empresas se ven obligadas a sistematizar la información generada aplicando nuevas tecnologías que soporten grandes volúmenes de información y que a su vez aumenten la eficacia en el trabajo, mejorando así las condiciones del mismo y los resultados obtenidos.

UNE EPM es la compañía con más reconocimiento a nivel de telecomunicaciones en Antioquia y tiene como principal meta expandir sus productos al mercado nacional. UNE además es líder en prestación de servicios tales como: televisión, voz y datos, razón por la cual son varios los usuarios que están adquiriendo los servicios prestados por la empresa comprometiéndola a garantizarle a sus clientes un buen soporte técnico, además de un servicio rápido y efectivo.

Con lo anterior vemos la importancia de expandir los sistemas de cómputo a aquellos procesos que se realizan manualmente esto con el fin de evitar perdida de información, además de agilizar la atención de daños reportados puesto que es de uso cotidiano dentro de la empresa, dando lugar a que UNE siga en la vanguardia de la constante evolución de la tecnología adaptándose a un mundo globalizado y moderno y lo mas importante evitando vulnerabilidad en el manejo de información.

Como finalidad de este proyecto se plantea una propuesta de sistematización al manejo de información llevado a cabo en el proceso de reporte de daños, cuyo objetivo es lograr efectividad en la prestación del servicio a los usuarios y mejorar este proceso.

## **1. ASPECTOS GENERALES DE LA PRÁCTICA.**

# **1.1 CENTRO DE PRÁCTICA**

Consultel Ltda. (UNE EPM Telecomunicaciones)

**1.1.1 Misión:** Suministrar bienes y servicios de ingeniería que sean de óptima calidad, utilizando moderna tecnología, que satisfagan las necesidades de nuestros clientes. Contribuir al desarrollo de las comunidades donde estemos presentes respetando el entorno y preservando el medio ambiente.

Motivar a nuestros empleados y trabajadores a su desarrollo personal y familiar el trabajo en equipo para que juntos podamos alcanzar mas altos de progreso.

**1.1.2 Visión:** Estar en la vanguardia de la ingeniería en la región Andina y el Caribe para el año 2010.<sup>1</sup>

## **1.2 JEFE DEL ESTUDIANTE DE LA PRÁCTICA EMPRESARIAL**

Raúl Alexander González, Coordinador de Consultel Ltda.

## **1.3 OBJETIVOS DE LA PRÁCTICA EMPRESARIAL**

**1.3.1 Objetivo General:** Brindar soporte técnico a los usuarios de la empresa UNE EPM Telecomunicaciones, para mantener un óptimo rendimiento en el mantenimiento de redes HFC, a través de visitas programadas.

## **1.3.2 Objetivos Específicos**

- Realizar mantenimiento correctivo a las redes HFC, resolviendo los problemas presentados a los usuarios con Internet y Televisión, a través de ajustes y cambios en los componentes de la red.
- Formular un reporte por cada mantenimiento realizado a los usuarios de UNE, para el apoyo de la gestión administrativa de la Compañía.
- Diseñar un sistema para el almacenamiento de información de los daños reportados por los usuarios de UNE.

# **1.4 JUSTIFICACION DE LA PRÁCTICA EMPRESARIAL**

Consultel Ltda. Es una empresa de ingeniería contratista en las áreas Eléctricas, Gas, Obras civiles y Telecomunicaciones, con más de 15 años de experiencia en

<sup>1</sup> <sup>1</sup> UNE EPM Telecomunicaciones, pagina corporativa [www.une.com.co,](http://www.une.com.co/) octubre de 2009

el mercado. La empresa se encuentra trabajando actualmente, en el desarrollo de consultorías dirigidas a realizar estudios para los servicios móviles y de datos.

La empresa Consultel Ltda., trabaja para UNE, prestando soporte técnico en el área de telecomunicaciones que comprende (redes, datos, telefonía, IPTV, entre otras); teniendo como labor principal, brindar mantenimiento, soporte técnico, reparación de daños e instalación, en cualquiera de estas áreas.

Debido al alto volumen de ordenes sobre reporte de daños que se ha venido presentando con los usuarios de UNE, se hizo necesario para la empresa contratar los servicios de un estudiante de práctica empresarial, y así ayudarla a cumplir con sus objetivos propuestos, a fin de dar solución a los diferentes requerimientos que surjan en el área de soporte técnico en determinado momento, para que de ésta manera se brinde un excelente servicio a los clientes.

De acuerdo a lo anterior, la participación como Estudiante de Práctica y trabajadora en la empresa UNE EPM telecomunicaciones a través de Consultel Ltda., se convierte en una gran oportunidad para aplicar y profundizar mas los diferentes conocimientos adquiridos durante la Tecnología en Sistemas, poniéndolos al servicio dentro de un ambiente Empresarial, ayudando así a la empresa a evolucionar en un medio mas tecnológico y competitivo.

#### **1.5 DURACION DE LA PRÁCTICA EMPRESARIAL**

La duración de la práctica empresarial en Consultel Ltda. (UNE EPM Telecomunicaciones), comprende desde el 01 Septiembre de 2008 hasta el 07 Noviembre de 2008.

## **2. MANTENIMIENTO CORRECTIVO A LAS REDES HFC**

#### **2.1 ESPECIFICACIONES DEL HARDWARE Y SOFTWARE DE UNE**

El Hardware utilizado en UNE en el proceso de mantenimiento correctivo y preventivo a las redes HFC son: el cable MODEM (cable MODEM Ambit convencional versión 2.0.1), decodificador (Marca pioneer) y medidor de campo (MS 1300 con capacidad de medir frecuencias entre 45 a 559 MHz con opción de extender el rango a 890 MHz versión 2600).

El software utilizado por UNE en el proceso de mantenimiento correctivo y preventivo a las redes HFC son:

 Firewall: Elemento de protección que sirve para filtrar paquetes (entrada o salida) de un sistema conectado a una red, que puede ser Internet o una Intranet. Existen firewall de software o hardware. Este filtrado se hace a través de reglas, donde es posible bloquear direcciones (URL), puertos, protocolos, entre otros.

 FENIX: portal WAB que sirve para finalizar o cerrar ordenes de servicios realizados arrojados por el sistema en línea.

A continuación se presentan algunas especificaciones sobre las tecnologías o equipos que prestan servicio de Internet y ayudan al control del funcionamiento de la red HFC utilizadas por UNE.

**2.1.1 Medidor de Campo:** El MS 1300 Medidor de Nivel de Señal es un instrumento para técnicos de Televisión por Cable. Este equipo es durable, resistente al agua y de simple operación.

Tiene el modo "Scan" para ver el espectro de los niveles de portadora en el display. Con este medidor se pueden ver los niveles medidos en señales de Frecuencia o especificar el canal deseado. Cuando se selecciona un canal, el display indica los niveles de portadora de video y audio, y la diferencia entre los niveles de sus portadoras.

Cuando se ejecuta una instalación, se puede seleccionar la tecla de "Chequeo de Instalación" y el verifica todos los canales hasta los límites definidos. Con esta función se puede determinar si la conexión al suscriptor cumple con todos los parámetros establecidos por la FCC.

En el modo de plan especial de canales, puede determinar cuáles canales se activan según su sistema de cable. Con esta función se puede establecer varios planes según marcas y diferentes sistemas.

Adicionalmente se puede imprimir todos los datos medidos a través de un puerto serial (Waveteek P-Stealth Printer). Seguidamente de un chequeo de instalación e imprimir el reporte de esta, además puede imprimir la configuración, incluyendo el plan de canales.<sup>2</sup>

El MS 1300 tiene capacidad de medir frecuencias entre 45 a 559 MHz con opción de extender el rango a 890 MHz

Con el MS 1300 puede almacenar todos los chequeos de las instalaciones del día y escanear el "Tilt" o pendiente de las medidas. Los archivos con el tiempo y los datos pueden ser cargados y visualizados en pantalla.

-

<sup>2</sup> TESTWALL. Medidor de campo de telecomunicaciones. [Online]. [http://es.testwall.com/products/product.4413.0.0.Acterna-JDSU-DSAM.html.](http://es.testwall.com/products/product.4413.0.0.Acterna-JDSU-DSAM.html) [Citado 13 de octubre 2009

El MS 1300 almacena planes de múltiples canales donde se pueden escoger y editar. Se selecciona los canales correctos según su sistema y genera un plan para su trabajo ajustado a sus necesidades.

**2.1.2 DSAM:** En la figura 1 vemos otro tipo de medidor de campo mucho mas avanzado, adecuado para la verificación de redes HFC y para la puesta en marcha de servicios de vídeo digital y servicios analógicos tradicionales. Forma parte de un completo sistema de barrido. Permite cualificar la red para los modernos servicios digitales. Reducción del tiempo de mantenimiento y reparación en Laboratorios. Análisis QAM avanzados (64, 128, y 256 QAM) (opcional). Presentación del espectro, de 5 a 1000 MHz, con análisis de cable-módem (zero span). Barrido no interferente, específicamente para los canales digitales 64, 128 y 256 QAM.<sup>3</sup>

### Figura 1. DSAM

-

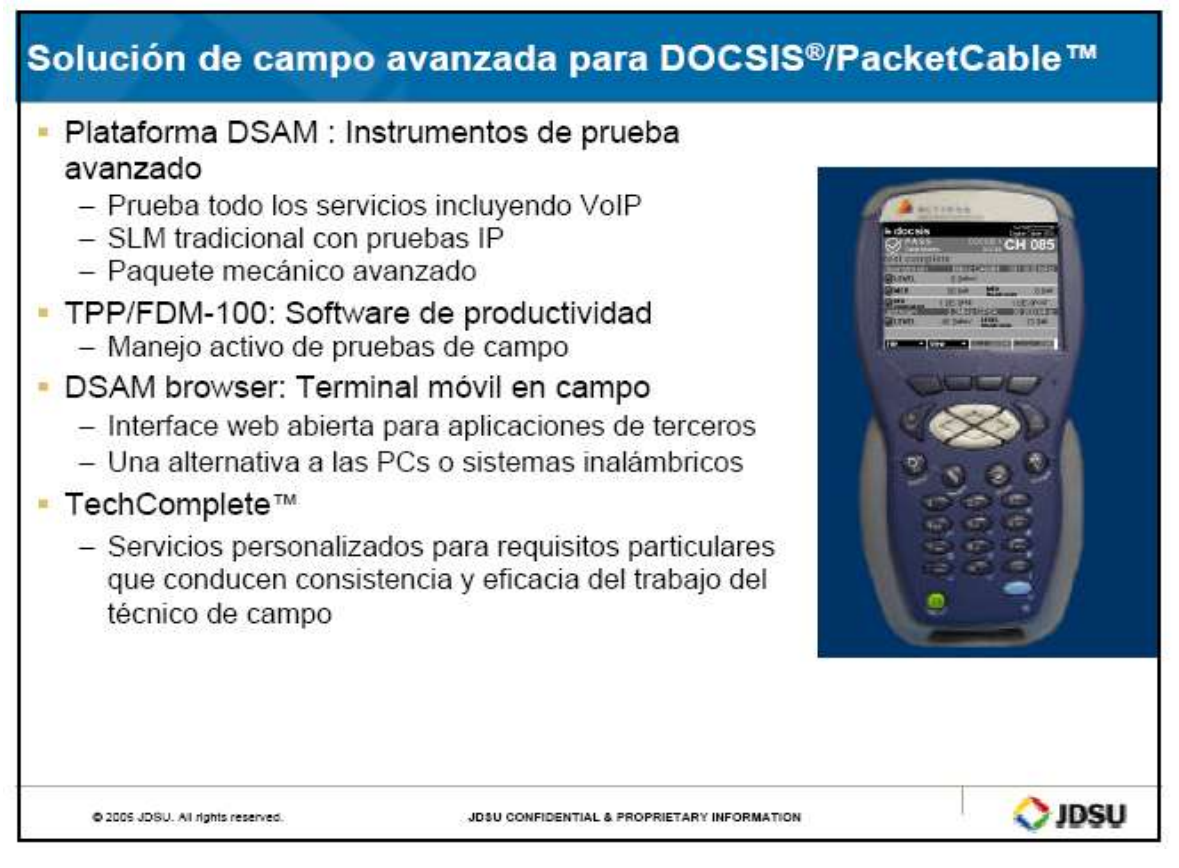

<sup>3</sup> AVANTEC. JDSU (Alterna) DSAM Digital Service Activation Meter. [Online]. © <http://www.avantec.cl/Files/Areas/Telecom/C3/C3aTELhfcf.htm>. [Citado 13 de octubre 2009].

### **Funciones principales que cumple el DSAM**

- Detecta interferencias en la red las cuales afectan el Internet
- Genera señal para verificar el buen funcionamiento de la red
- Funciona como un cable MODEM en el momento de hacer pruebas de velocidad a la red
- Mide niveles de audio
- Mide interferencias ocasionadas por bandas FM o emisora

**2.1.3 Cable MODEM:** La figura 2 muestra un tipo particular de cable módem diseñado para modular la señal de datos sobre una infraestructura de televisión por cable. El término Internet por cable (o simplemente cable) se refiere a la distribución de un servicio de conectividad a Internet sobre esta infraestructura de telecomunicaciones.

Este es un sistema que permite la transferencia de información desde y hacia la red mediante la misma plataforma de recepción de la señal de televisión por cable. La conexión se hace dividiendo la señal que llega al cliente a través del cable, conectando la computadora a Internet y entregando la señal de televisión al televisor del usuario.

Figura 2. Cable MODEM

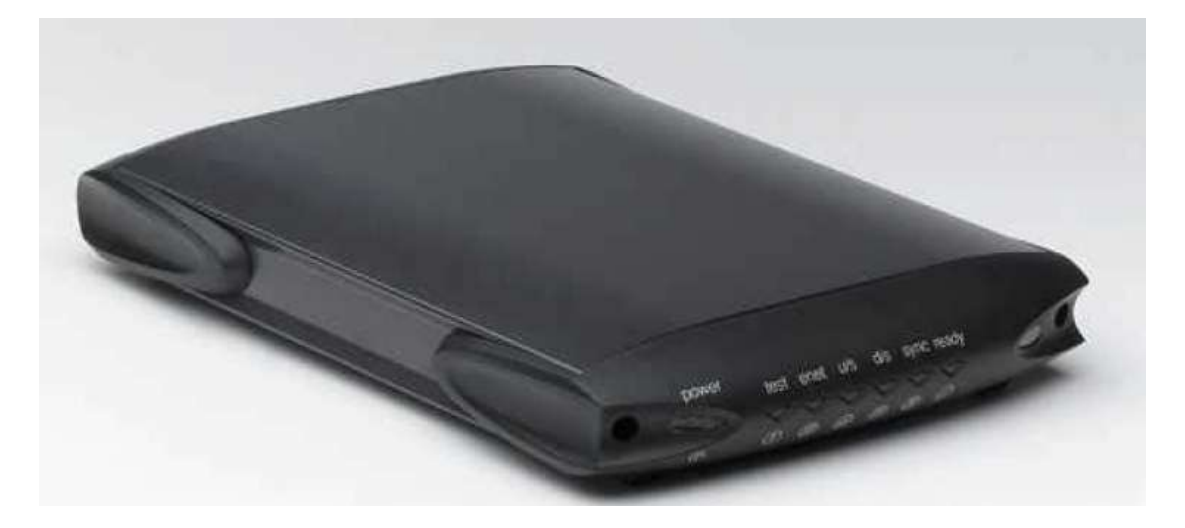

#### **Ventajas del servicio**

- Permite "bajar" información de Internet hasta tres veces más rápido que el servicio convencional de acceso telefónico.
- Ofrece una disponibilidad de 24 horas al día los 365 días al año.
- No requiere de líneas telefónicas, por lo que se reduce la facturación por este concepto y además se desocupan dichas líneas.

**2.1.4 WI-FI:** Wi-Fi es un sistema de envío de datos sobre redes computacionales que utiliza ondas de radio en lugar de cables.

Existen varios dispositivos que permiten interconectar elementos Wi-Fi, de forma que puedan interactuar entre sí. Entre ellos destacan los routers, puntos de acceso, para la emisión de la señal Wi-Fi y las tarjetas receptoras para conectar a la computadora personal.

Los puntos de acceso funcionan a modo de emisor remoto, es decir, en lugares donde la señal Wi-Fi del router no tenga suficiente radio se colocan estos dispositivos, que reciben la señal bien sea por un cable UTP capturando la señal débil y amplificándola (aunque para este último caso existen aparatos especializados que ofrecen un mayor rendimiento).<sup>4</sup>

## **2.2 PRESUPUESTO PARA EL DESARROLLO DE LA PRÁCTICA**

El desarrollo de la práctica empresarial requiere la inversión de recursos económicos para cubrir honorarios, auxilio de transporte, EPS, ARP, Computador, papelería, Materiales y suministros, Internet y Software.

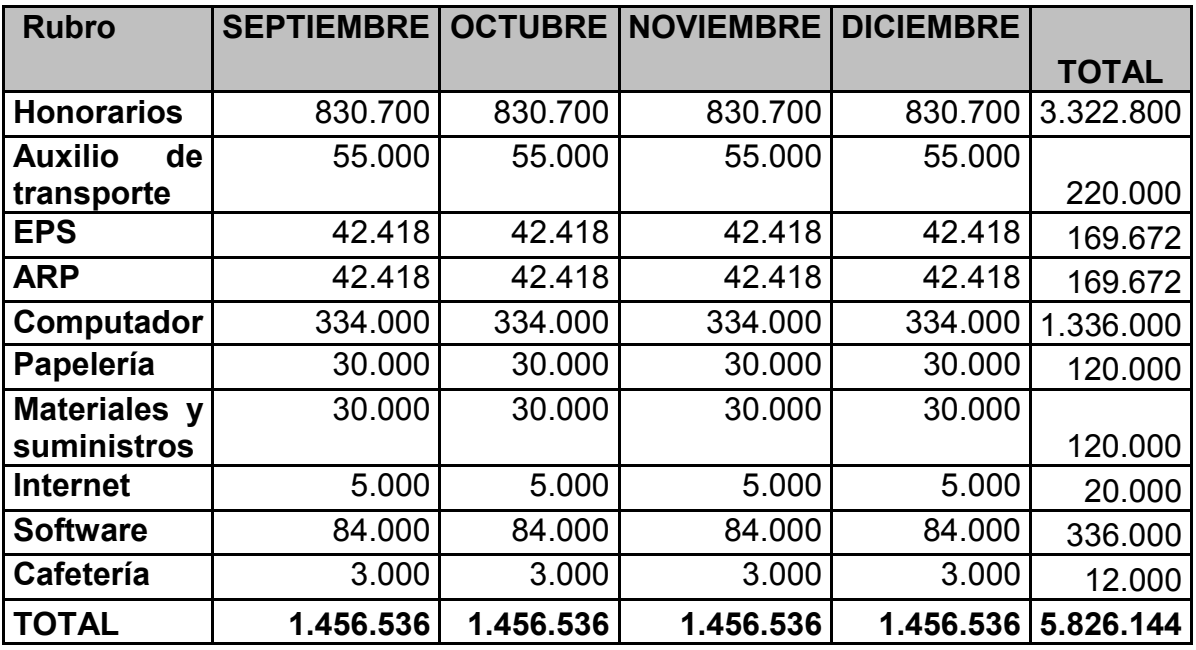

Tabla 1. Presupuesto de la práctica empresarial según el formato de la IUE

1

<sup>4</sup> VELEZ CANO, Luís Fernando. Generalidades de redes de banda ancha topología HFC. Medellín-Antioquia: Empresas públicas de Medellín E.S.P. 2005. P 5-22.

## **2.3 CRONOGRAMA DE ACTIVIDADES DE LA PRÁCTICA**

El siguiente diagrama de Gantt Figura 3 se especifica las actividades a desarrollar y el tiempo requerido para cada una de ellas.

Figura 3. Diagrama de Gantt

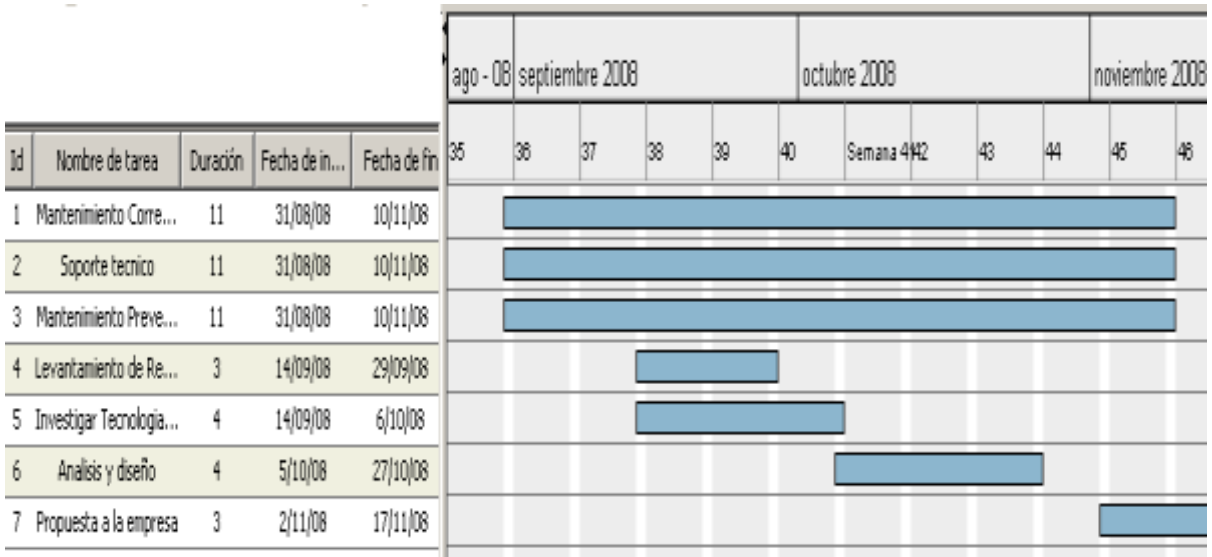

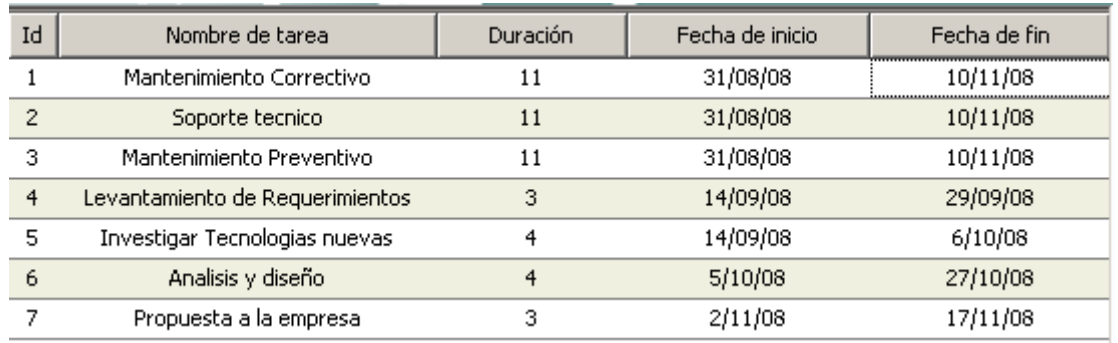

# **2.4 BITÁCORA SOPORTE TÉCNICO**

En la siguiente tabla se especifica detalladamente las actividades, problemas y soluciones que se dieron durante el transcurso de la práctica.

Tabla 2. Bitácora soporte técnico

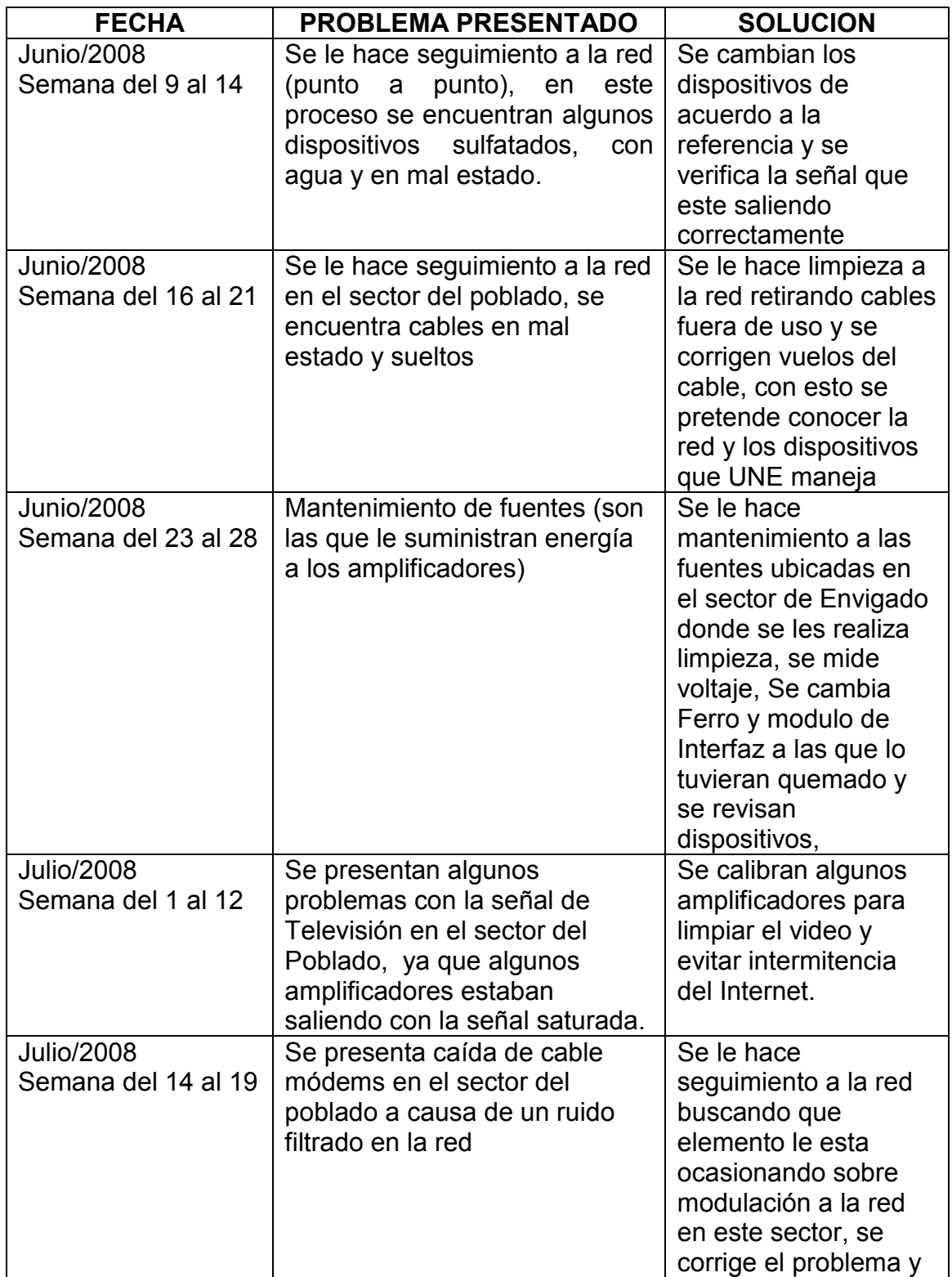

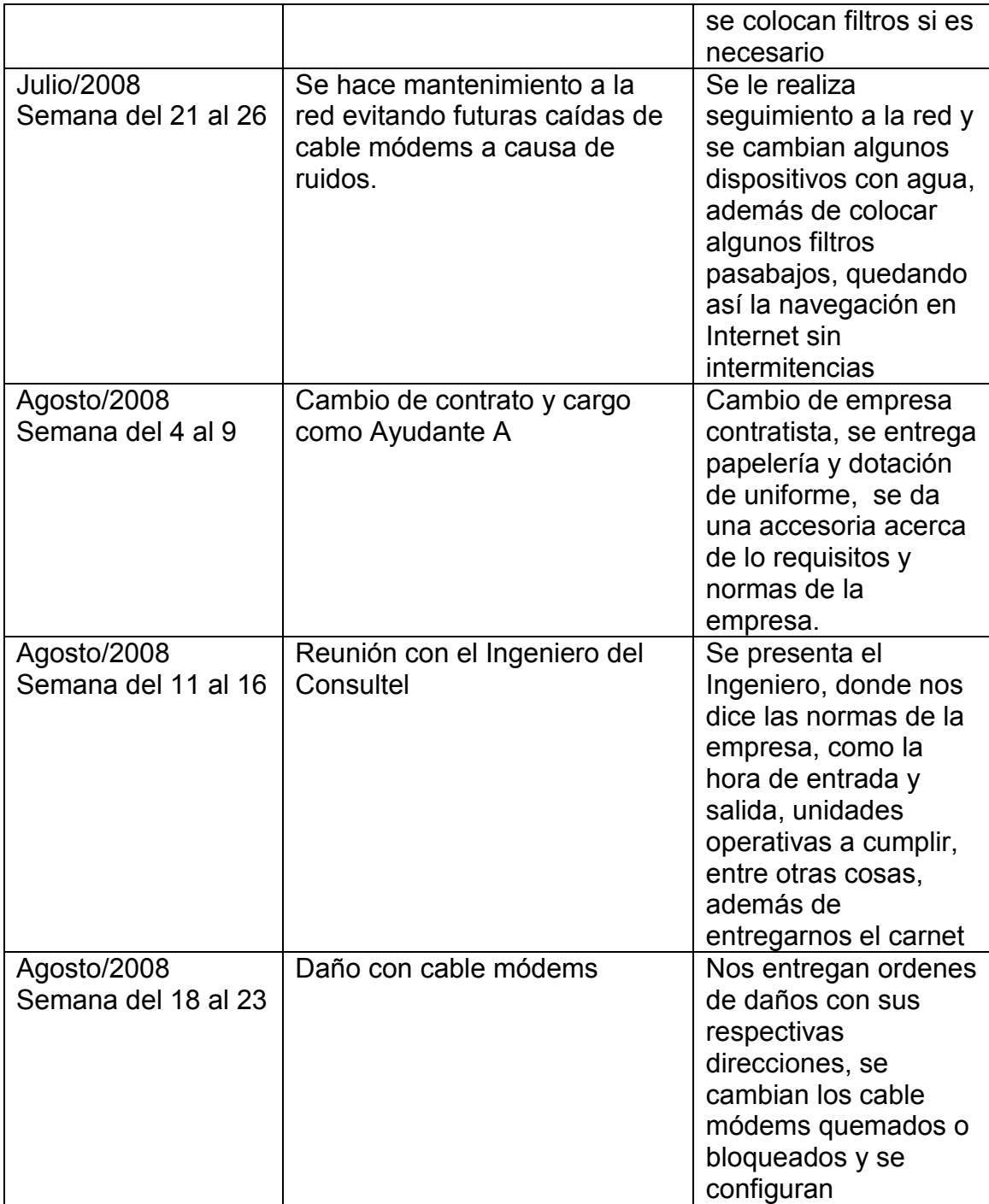

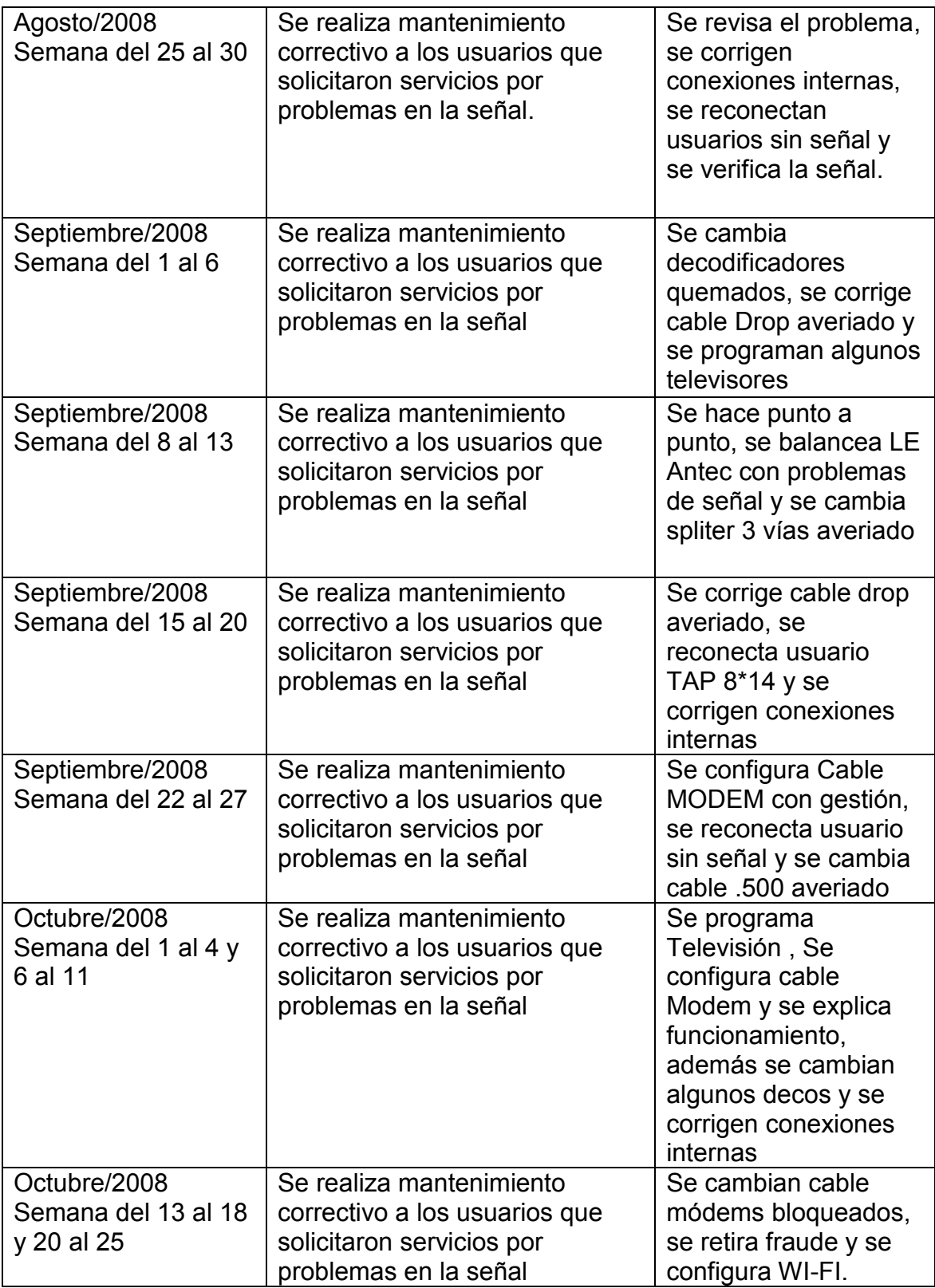

## **2.4.1 ANÁLISIS DE LA BITÁCORA**

- Las fallas constantes que presenta la red HFC en su mayoría son debido a las lluvias, ya que por estar expuestas a la intemperie el material impermeable de los dispositivos derivadores y amplificadores de señal se deteriora, generando filtración de agua lo que ocasiona perdida en la señal tanto de TV como de Internet. Esto conlleva a tomar medidas preventivas como la revisión periódica de los amplificadores y su correspondiente calibración.
- Los constantes reportes de daños por parte de los usuarios llevo a UNE EPM Telecomunicaciones a crear un frente de trabajo encargado de hacer revisiones periódicas a las redes, con el objetivo de mejorar o cambiar elementos deteriorados en la red, para así evitar la degradación de esta misma, este es un proceso de mantenimiento preventivo y es realizado en toda el área metropolitana, UNE cuenta además con otro proceso de mantenimiento correctivo, donde los usuarios reportan los daños presentes en el momento bien sea con el TV, el Internet o un daño general a la red externa que puede involucrar a varios usuarios, en el momento que es reportado el daño se envía el técnico al lugar en menos de 24 horas para darle solución al problema.
- Debido a la gran cantidad de órdenes reportadas sobre daños en la red UNE recurre a algunos métodos en caso de ser necesario, como los llamados planes de contingencia ya que estos son de gran ayuda en el momento de dar solución a los daños presentes, garantizando la atención oportuna a los usuarios que reportaron inconvenientes con los servicios. Para llevar a cabo este plan de contingencia se recurre a métodos como: Se labora tiempo extra autorizado, se solicita apoyo a otras empresas contratistas con la atención de cierta cantidad de órdenes y contratación de mas personal operativo logrando así calidad en el servicio y satisfacción de los usuarios garantizando la permanencia de estos con el servicio prestado por UNE.

## **3. PLATAFORMA DE LA RED HFC DE LA EMPRESA UNE**

UNE EPM Telecomunicaciones trabaja bajo la plataforma de las redes HFC (redes híbridas fibra-coaxial) estas son una combinación de fibra óptica en la red troncal y de cable coaxial en la red de distribución y en la acometida.

Las señales de video analógicas o digitales de diversas fuentes como los transponedores de los satélites, la televisión abierta, y los servidores de video son multicanalizadas y transmitidas a través de fibra óptica desde la cabecera de la red de cable hacia los concentradores primarios. Del concentrador primario la señal pasa a concentradores secundarios, los cuales son utilizados para la distribución y multicanalización de las señales analógicas y digitales de video.<sup>5</sup>

En el nodo de fibra la señal óptica se convierte en señal eléctrica y se transmite al suscriptor a través del cable coaxial, utilizando diferentes tipos de amplificadores de RF y taps. En las redes HFC la red troncal une a cada nodo de la red con la cabecera con fibra óptica.

Las señales de T.V. se reciben en unas antenas, se procesan y se envían a los usuarios a través de la red de banda ancha híbrida fibra óptica coaxial (HFC). La señal se componen de 77 canales de T.V., 64 normales (básico full) y 13 codificados (premium), agrupados por géneros.<sup>6</sup>

**¿Qué es banda ancha?:** Es un servicio de acceso a Internet a alta velocidad a través de sistemas avanzados de telecomunicaciones y con conexión permanente.

**¿Cómo funciona?:** Se utiliza el sistema de Cable Módem, a través de la red de banda ancha híbrida fibra óptica coaxial (HFC) bidireccional. En la cabecera de la red se ubica el sistema Terminal de Cable Módem (CMTS), el cual se encarga de habilitar y controlar las conexiones a Internet de los clientes.<sup>7</sup>

En la figura 4 se expone la arquitectura básica de la plataforma HFC donde se explica el funcionamiento de la distribución de los servicios prestados a través de la red HFC.

-

<sup>5</sup> VELEZ CANO, Luís Fernando. Generalidades de redes de banda ancha topología HFC. Medellín-Antioquia: Empresas públicas de Medellín E.S.P. 2005. P 5-22.

<sup>6</sup> VELEZ CANO, Luís Fernando. Cables coaxiales rígidos. Medellín-Antioquia: Empresas públicas de Medellín E.S.P. 2005. P 8-17 y 19-27.

**<sup>7</sup>** Wikipedia. [Hybrid Fibre Coaxial. \[Online\]. Wikipedia, la enciclopedia libre.](http://es.wikipedia.org/wiki/Hybrid_Fibre_Coaxial) [Citado 15 de octubre de 2009]. Disponible Internet. <http://es.wikipedia.org/wiki/HFC>

#### Figura 4. Arquitectura básica plataforma HFC

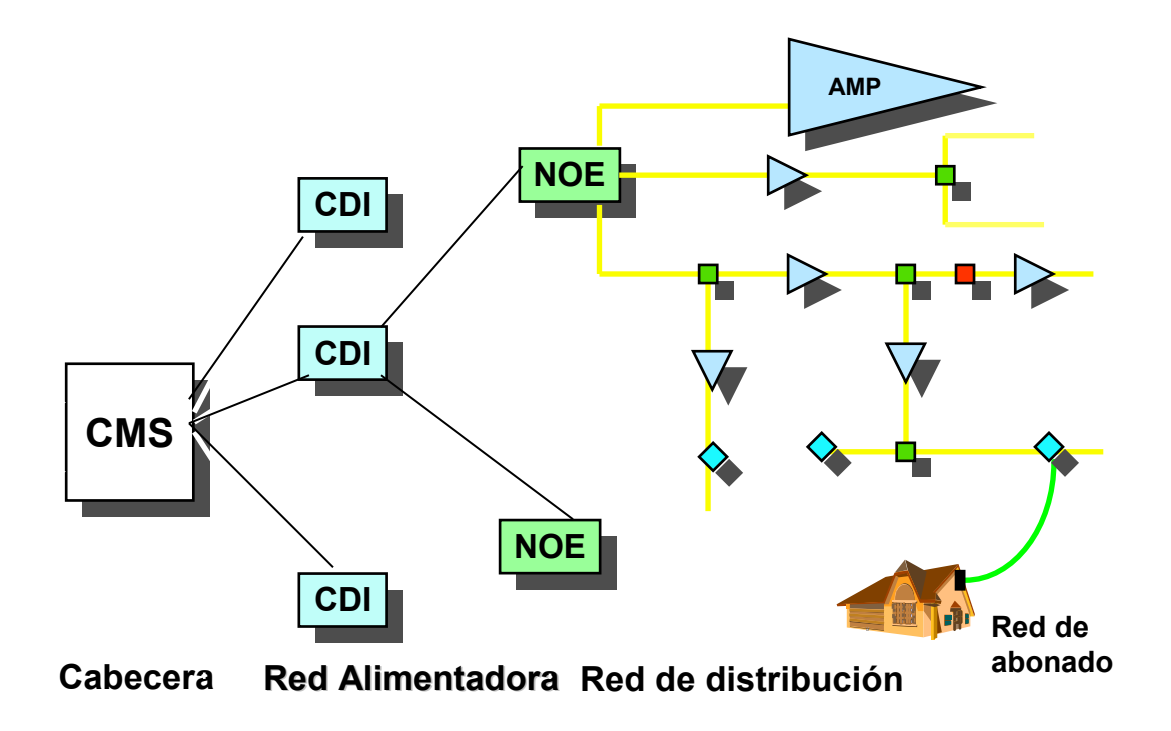

El diagrama anterior expone el funcionamiento de la red HFC, iniciando desde un nodo general conocido como cabecera (CMS), allí encontramos las antenas de recepción y los CATV que convierten la señal de microonda a señal óptica, para ser transportada por cables de fibra óptica que se encuentran por toda la estructura de las cabeceras encargadas de distribuir la TV y el Internet a los CDI o centros de distribución intermedia ubicado en diferentes sectores del área metropolitana. Su función principal es llevar señal a los sub. Nodos en fibra óptica, este reparte en cable coaxial para los amplificadores situados en zonas estratégicas de los barrios los cuales se encargan de distribuir la TV y el Internet a los usuarios de UNE. Para cada NOE o nodo óptico extender viene calculado cierta cantidad de amplificadores si se sobrepasa este limite el Internet presenta intermitencia es decir caídas constantes. Los AMP o amplificadores son los encargados de amplificar la señal es decir generar una cantidad de señal necesaria para distribuir a varios usuarios por medio de la red de abonado y llevarle señal otros amplificadores por medio de la red de distribución, de esta manera se llegan con el Internet y la televisión a los usuarios. **Asa** or expone er iui

### **4. DESARROLLO DE LA PROPUESTA DE DISEÑO DEL SISTEMA PARA EL REGISTRO DE INFORMACION RESULTANTE DEL MANTENIMINETO Y REPARACION DE REDES HFC**

## **4.1 DESCRIPCION DEL PROBLEMA**

En vista de ser UNE EPM Telecomunicaciones una compañía de gran acogida en el mercado, maneja grandes volúmenes de información, donde gran parte de esta información es registrada manualmente por parte del personal operativo que presta servicio técnico a los usuarios de UNE, por lo cual resulta muy complicado y lento su manejo, además de ser vulnerable a la pérdida y mal entendimiento de estos datos.

La información se ingresa de manera manual y es manipulada por varias personas antes de su proceso final. Es decir, el técnico que realiza el mantenimiento y reparación de la red escribe los datos en un cuaderno, posteriormente las notas del cuaderno deben pasarse a unas planillas que ya tienen un formato estándar. Las planillas, son sometidas a verificaciones de un revisor de Empresas Públicas, el cual las lleva a la empresa contratista, para que una persona las digite y las envíe a la sede principal de EPM.

En caso de haber errores en las planillas diligenciadas por parte de los técnicos, después de haber pasado por las revisiones dichas anteriormente son devueltas a estos para que las vuelvan a repetir, este es un gran problema por que se atrasaría el trabajo tanto de revisión de las planillas como de digitación, y además para el técnico encargado de diligenciar nuevamente esta información, ya que como tiene que ser inmediato perdería tiempo en la atención de los servicios que le toca atender durante el día.

Este proceso ocasiona entonces, pérdida de tiempo a los técnicos en la realización de sus labores, generando demoras en la prestación del servicio a los clientes, además de ineficiencia del sistema, puesto que se debe escribir la misma información varias veces, para llegar a su proceso final.

¿Qué alternativa se puede desarrollar para optimizar el proceso de almacenamiento de información de los daños realizados por parte de los técnicos de la empresa UNE EPM Telecomunicaciones?

## **4.2 JUSTIFICACIÒN**

La administración de la información en forma sistematizada garantiza agilidad, seguridad y organización, además de permitir un acceso mucho mas fácil a los datos de los daños y reparaciones realizadas por parte del personal técnico.

El implementar un sistema que permite el almacenamiento de información y a su vez acceso a la Web seria de gran ayuda en el envió directo de los datos sobre el trabajo realizado diario a la sede principal de UNE, sin necesidad de pasar por tantos procesos puesto que ocasiona desorden con el manejo de la información, perdida económica, de datos y demoras con los servicios prestados por parte del personal técnico.

La importancia que tiene este proyecto para la compañía UNE EPM Telecomunicaciones radica, en que ayudaría a un acceso fácil y rápido a la información sobre el trabajo realizado por personal técnico con respecto al reporte de daños por los usuarios y la reparación correspondiente, por otra parte se tendría organización y control de esta información ya que UNE EPM debido a su alto reconocimiento y aceptación en el mercado, ha incrementado notablemente el número de usuarios que adquieren los servicios prestados por UNE, aumentando así mas información de los nuevos usuarios, los daños, reparaciones e instalaciones, por esto no es conveniente manejar este gran volumen de información manualmente y tener que pasar por tantos procesos para llegar a su destino final.

El sistematizar la información traerá beneficios directos a la empresa en la parte económica, puesto que bajaría en gran medida el manejo de papelería, personal digitador y pago por trabajo extra a los técnicos, de igual manera incrementaría la seguridad en el manejo de la información y sería un gran beneficio para el personal técnico.

#### **4.3 OBJETIVOS**

**4.3.1 Objetivo General:** Diseñar un sistema de administración de información que permita a los técnicos de la empresa UNE EPM Telecomunicaciones digitar en línea la información referente al reporte de daños y servicios solicitados por los usuarios, a través del análisis de los requerimientos de la empresa.

#### **4.3.2 Objetivos Específicos**

- Analizar la información necesaria para el levantamiento de requerimientos a través de consultas y entrevistas a los técnicos.
- Diseñar la base de datos del sistema de control que almacene la información referente a los requerimientos de los técnicos y la empresa.
- Realizar el diseño de la capa de presentación del sistema de control de liquidación de mantenimiento.

## **4.4 DISEÑO METODOLOGICO**

**4.4.1 Etapas:** A continuación se describen cada una de las fases a seguir para el diseño metodológico de la propuesta.

**- Definición de los requerimientos del sistema:** En este proceso se definen los requisitos funcionales y no funcionales del sistema en base a las necesidades de los técnicos.

**- Diseño de la base de datos:** Se diseña la base de datos que soporta la información de acuerdo a los requerimientos de los técnicos.

**-Diseño de la capa de presentación:** Se diseña la interfaz de usuario de acuerdo a los estándares que maneja Windows, ya que la idea es que sea un entorno amigable, fácil y conocido por el usuario

**4.4.2 Tipo de estudio**: El tipo de estudio utilizado es el descriptivo en este se describen, identifican y se establecen relaciones entre variables. Para su realización se utilizo información secundaria, como consultas bibliografías, consultas en Internet y libros suministras por la empresa UNE EPM. También se utilizo información primaria como entrevistas a personas que laboran en la empresa UNE.

**4.4.3 Método:** El método utilizado es análisis y síntesis: mediante el análisis se estudio por segmentos cada uno de los requerimientos de las solicitudes reportadas por los usuarios de UNE mediante la síntesis estas partes fueron unificadas.

**4.4.4 Tipo de Investigación:** La investigación fue de tipo cuantitativa, dado que involucra procesos de ingeniería donde las variables a manipular son numéricas y por tanto cuantificables. Es una investigación en la cual interesa el resultado materializado en el diseño de un sistema.

**4.4.5 Fuentes y técnicas de recopilación de información:** Se obtuvo información primaria a partir de entrevistas e información secundaria por medio de libros que maneja la empresa UNE y consultas en Internet.

## **4.5 DEFINICIÓN DE LOS REQUERIMIENTOS DEL SISTEMA**

**4.5.1 Requisitos Funcionales:** En las tablas 3, 4, 5 y 6 se realiza una descripción completa del comportamiento del sistema que se va a desarrollar, en estos requisitos se define todo lo que el sistema debería de hacer.

Tabla 3. Registrar información de mantenimiento

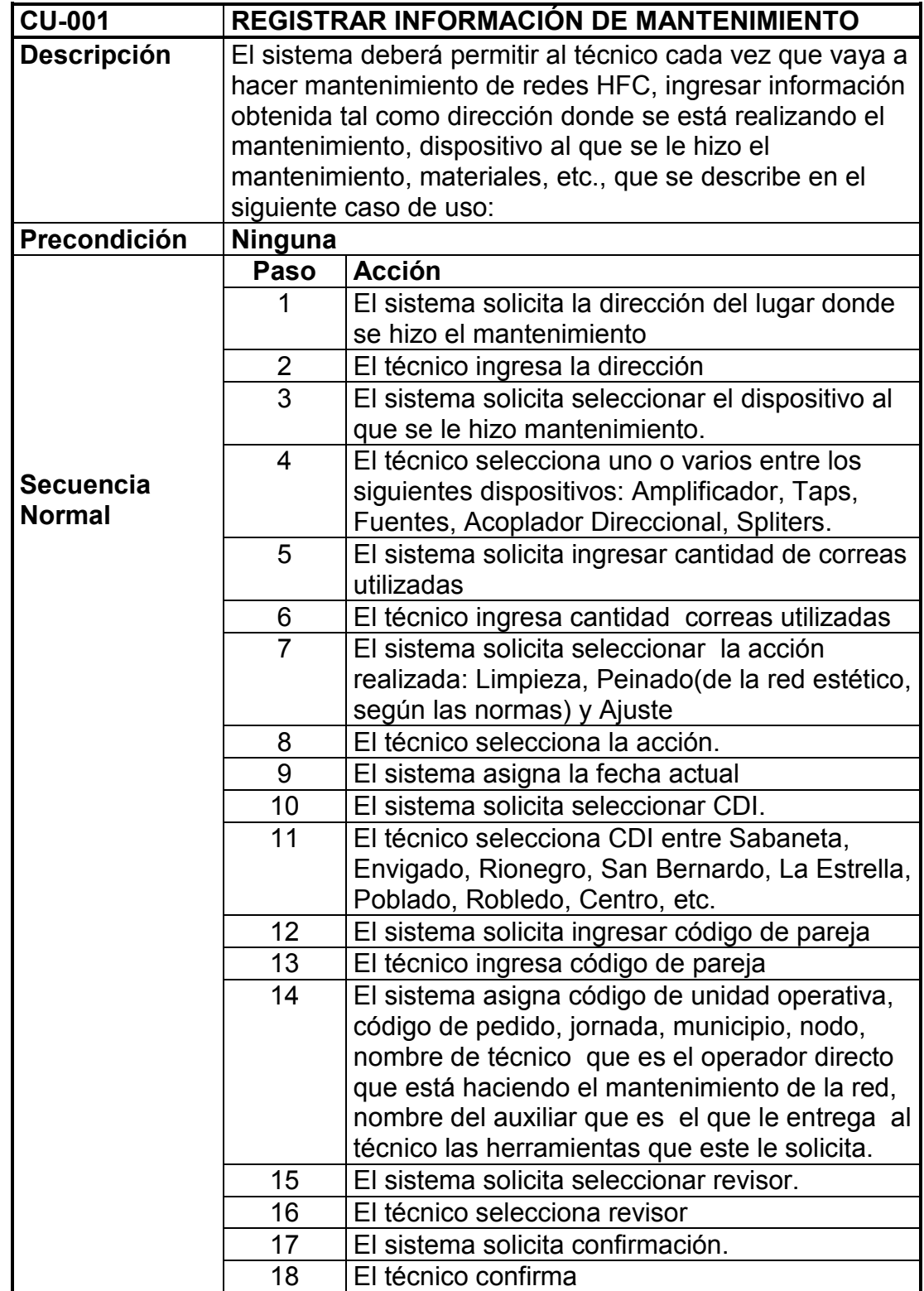

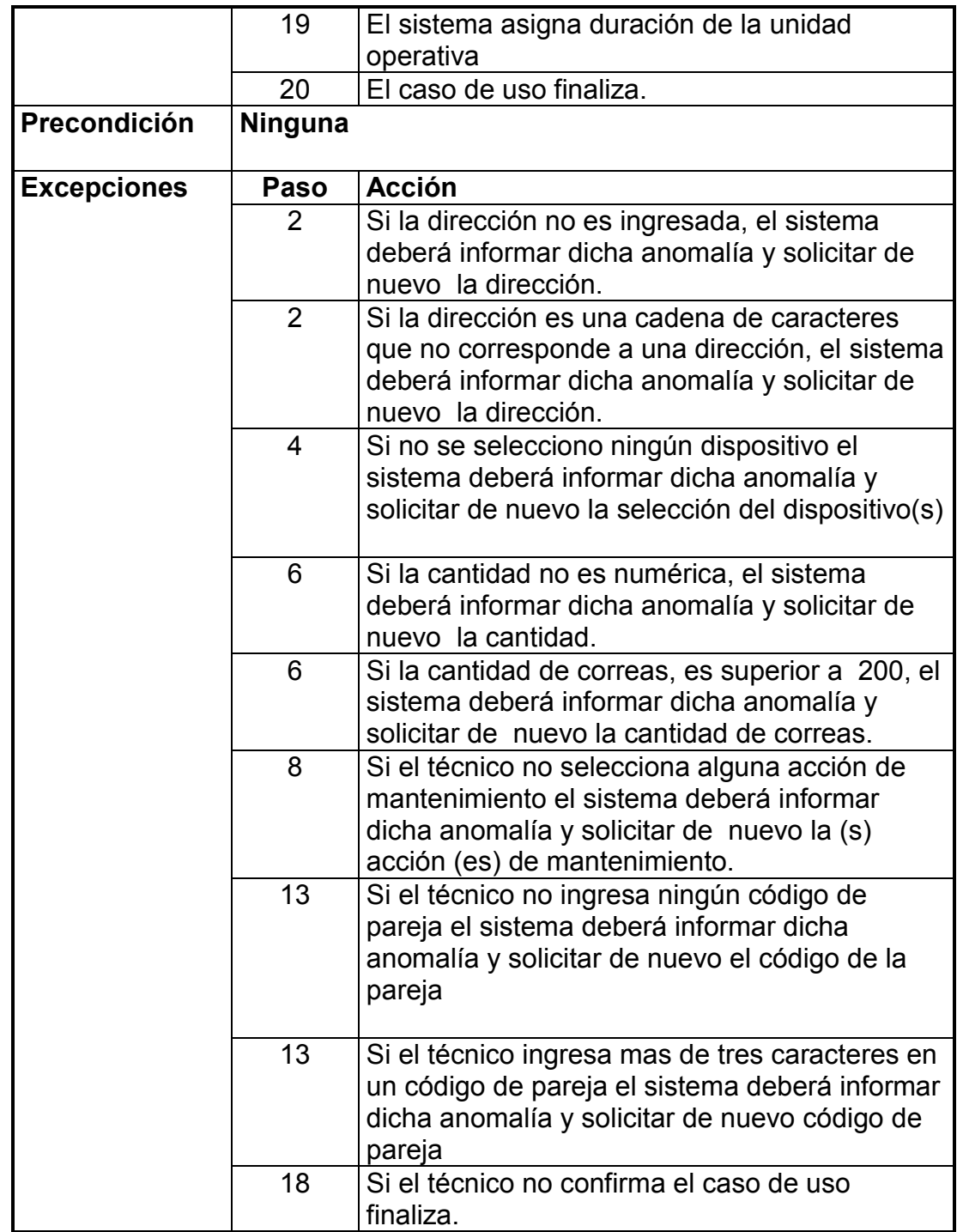

Tabla 4. Registrar información de reparación

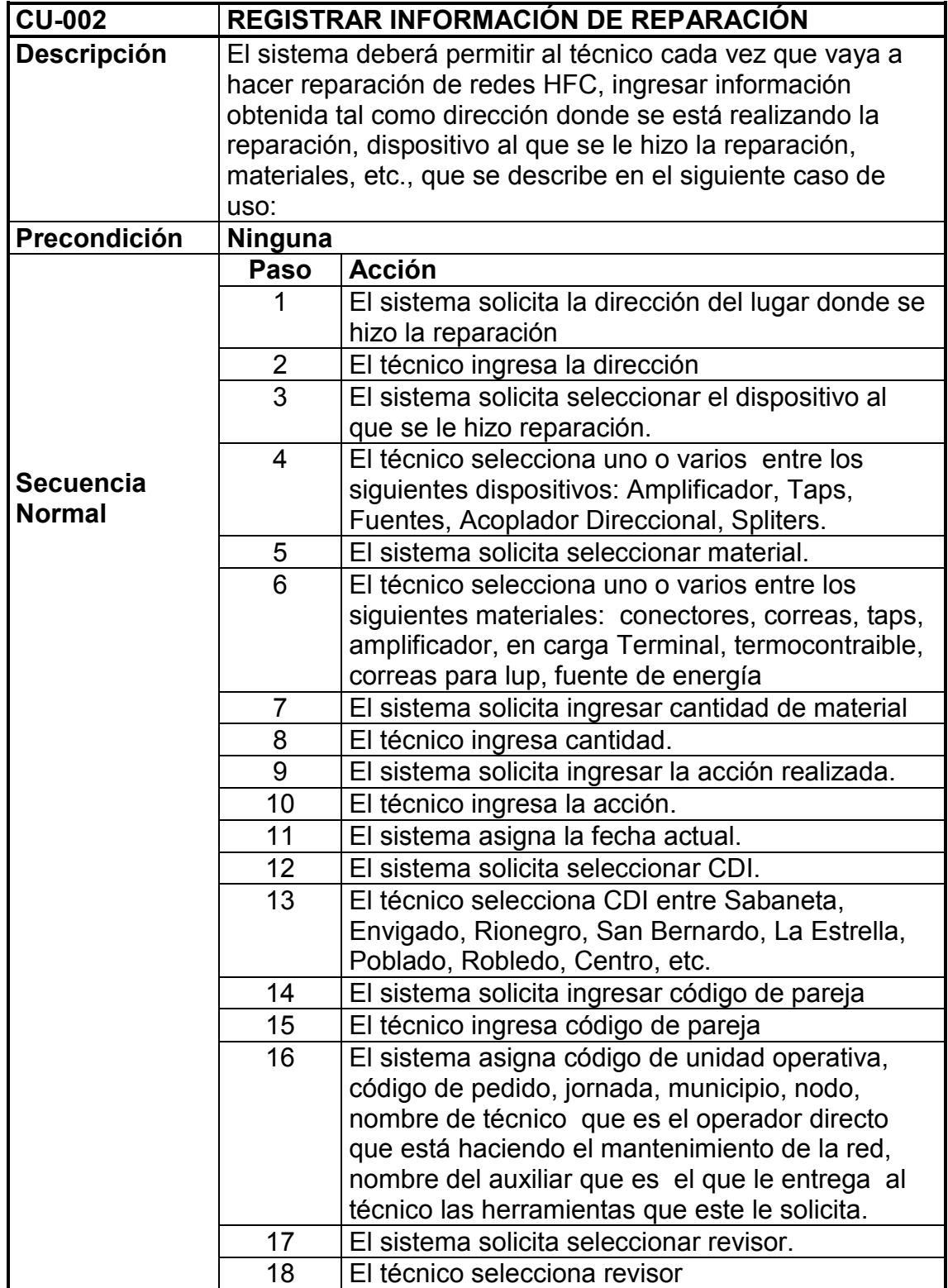

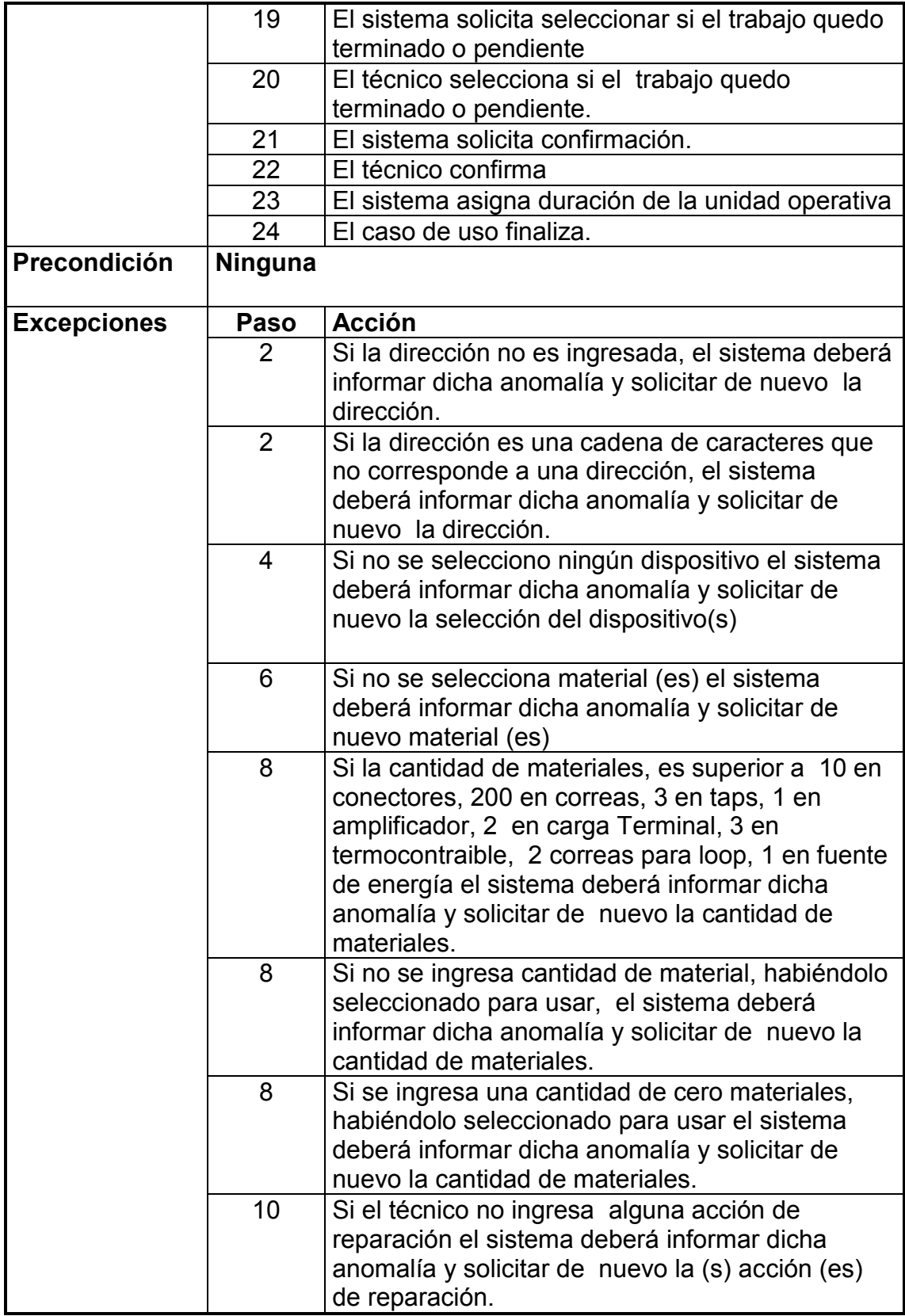

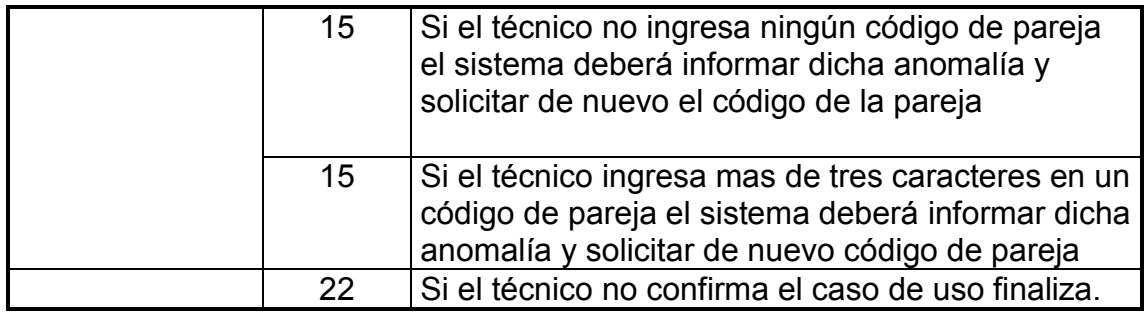

Tabla 5. Enviar pedido de Materiales a UNE

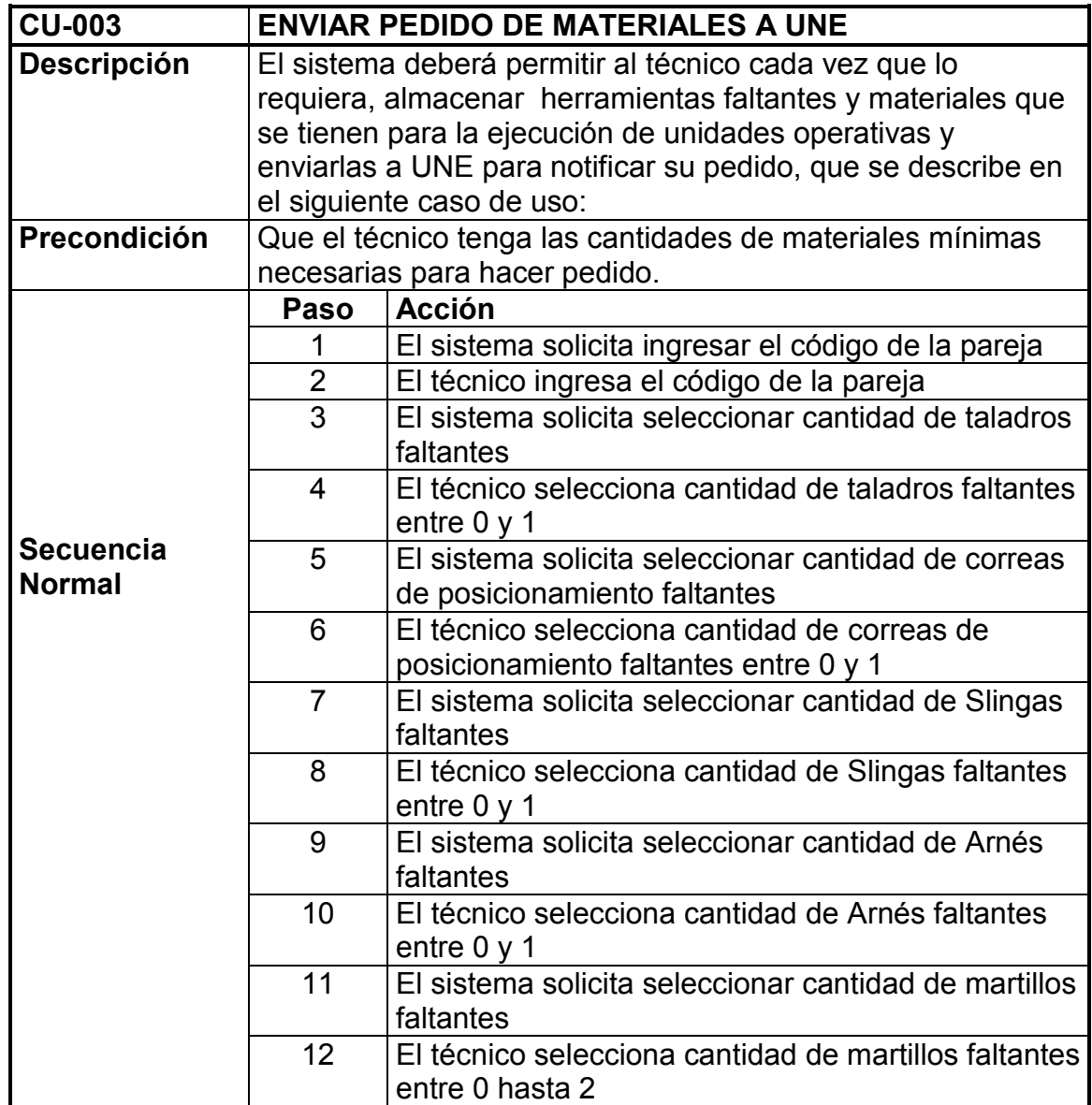

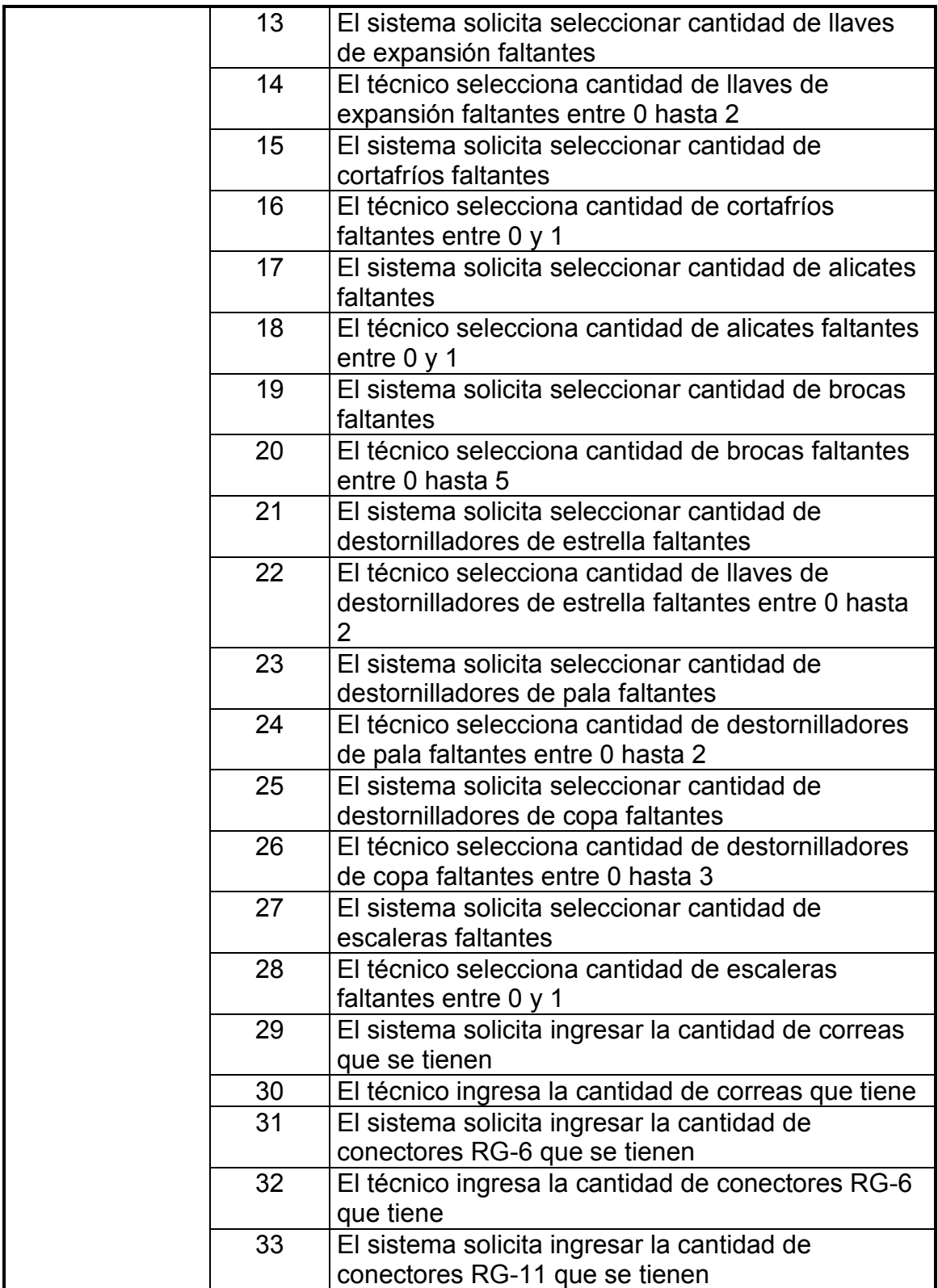
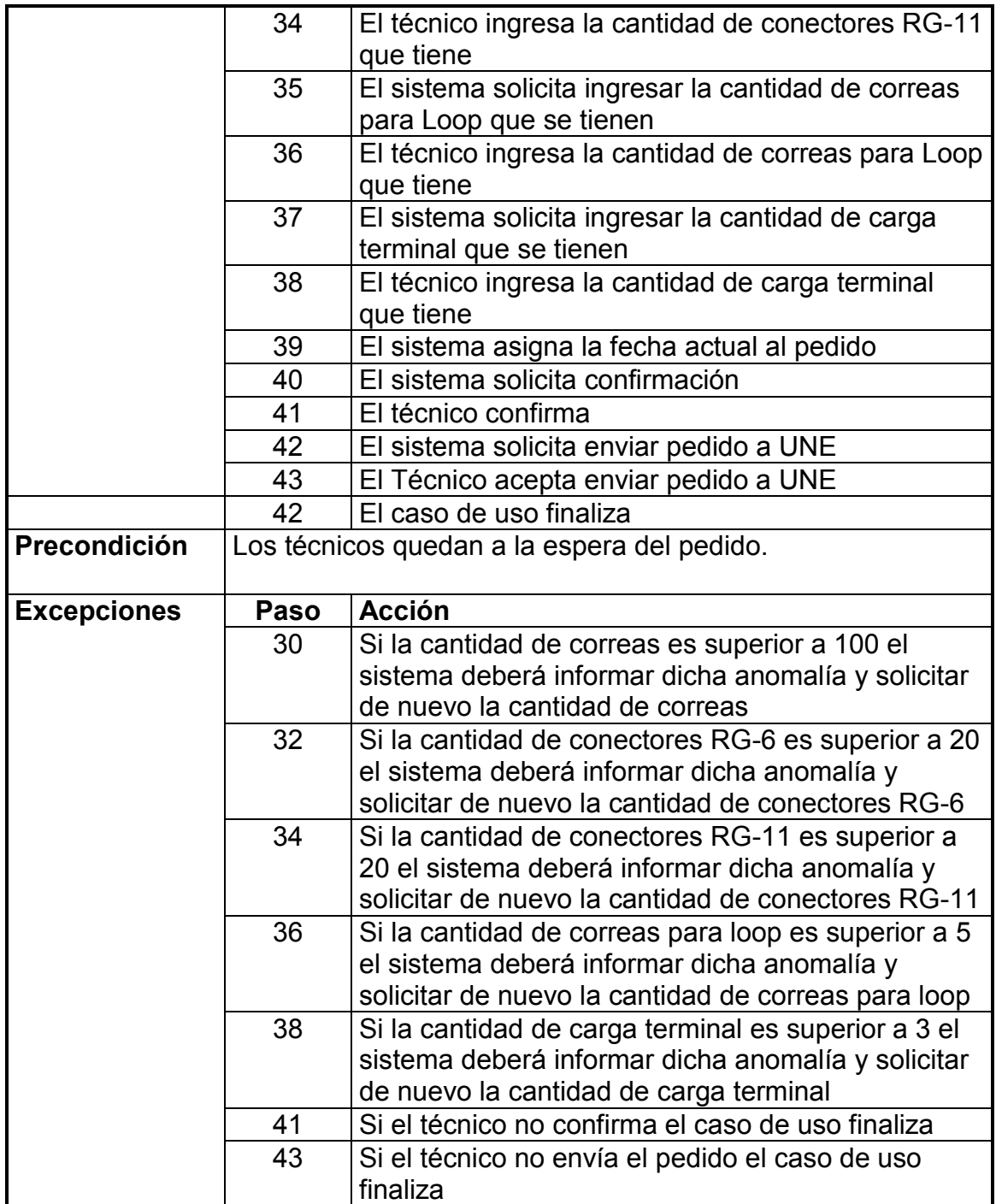

Tabla 6. Notificar información de unidad operativa al sistema UNE

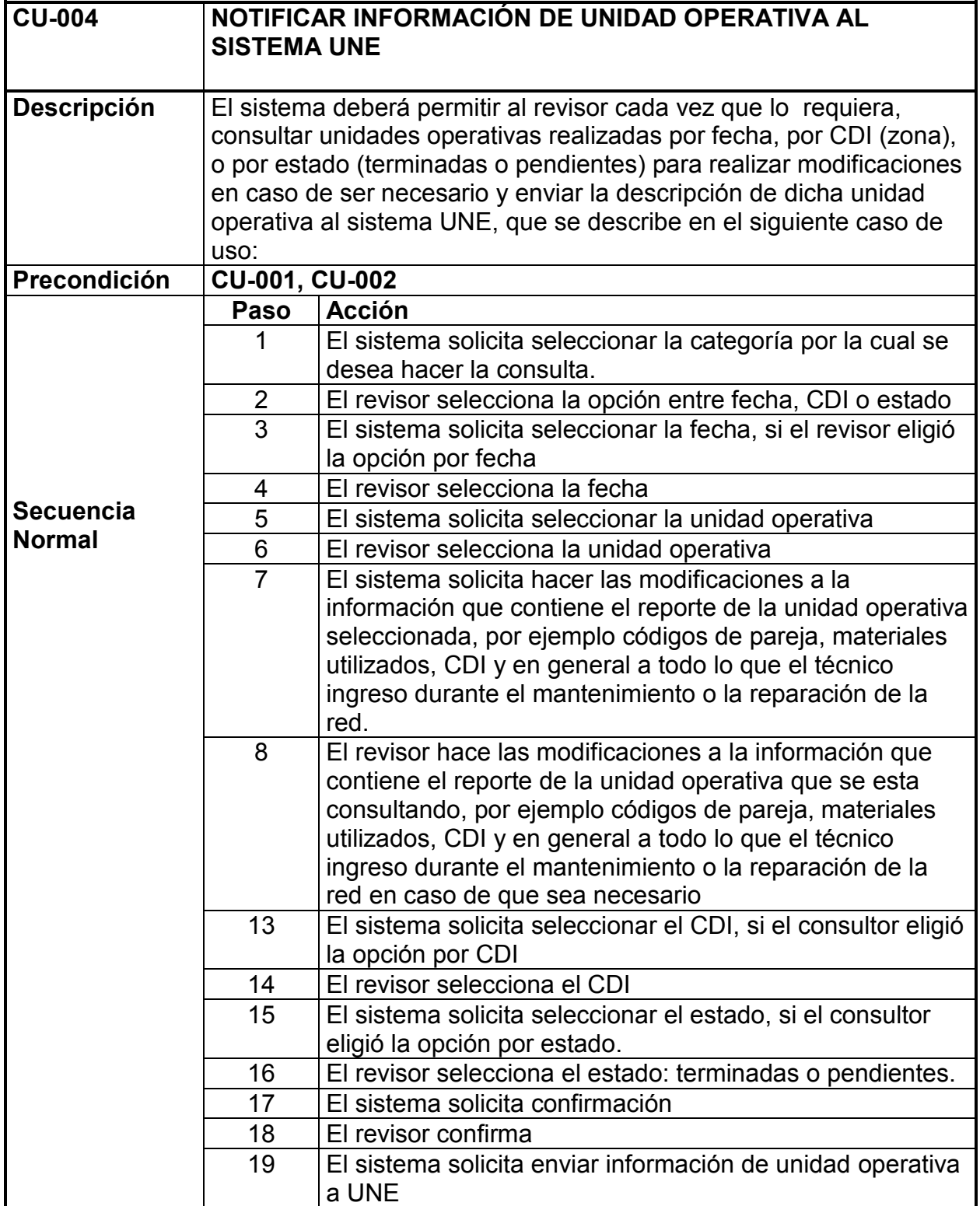

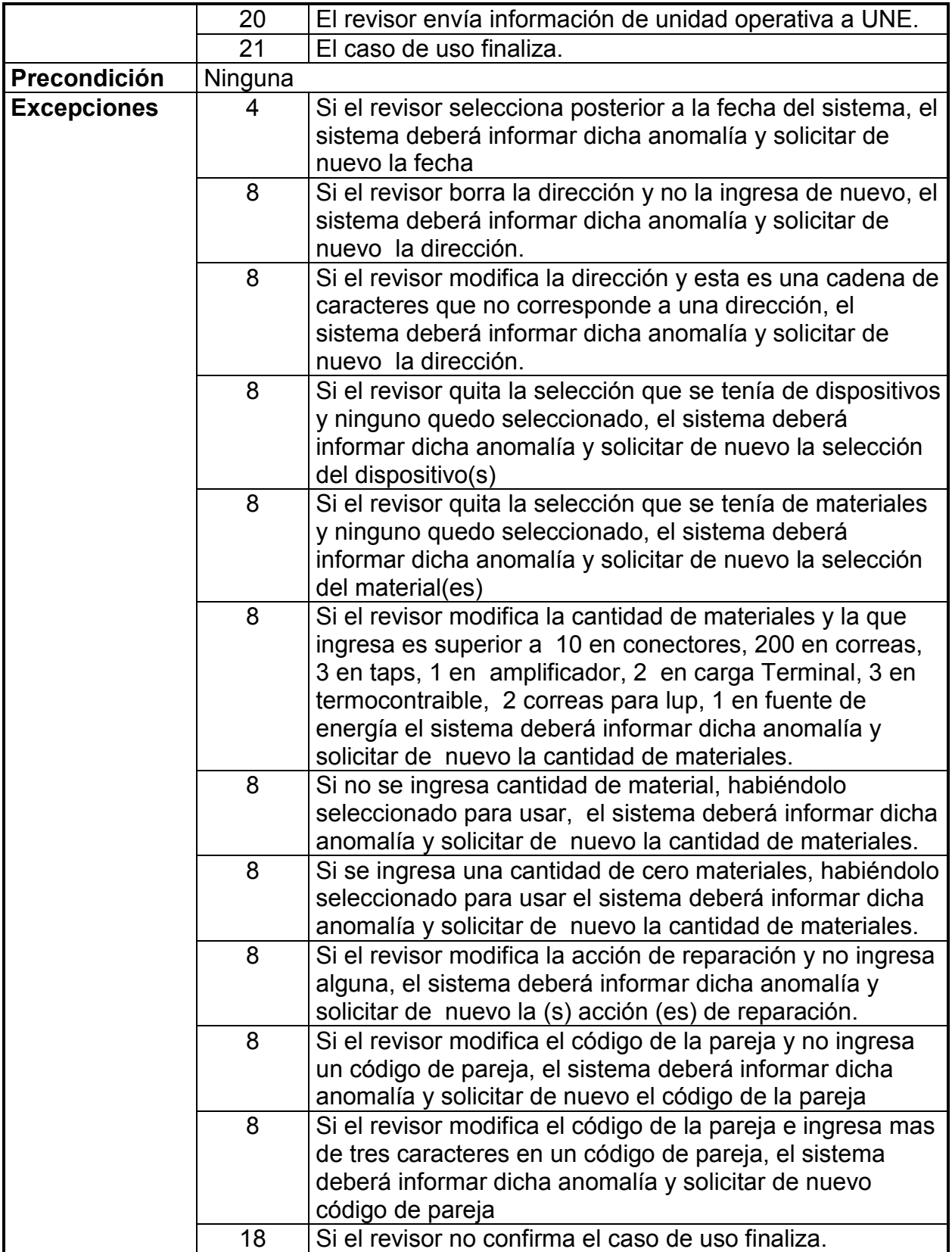

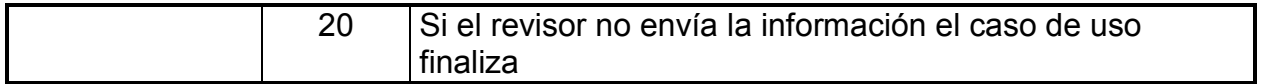

**4.5.2 Requisitos No Funcionales:** En la tabla 7 se describen los requisitos no funcionales del sistema a desarrollar, estos son requisitos que imponen restricciones en el diseño o la implementación del sistema.

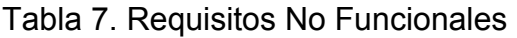

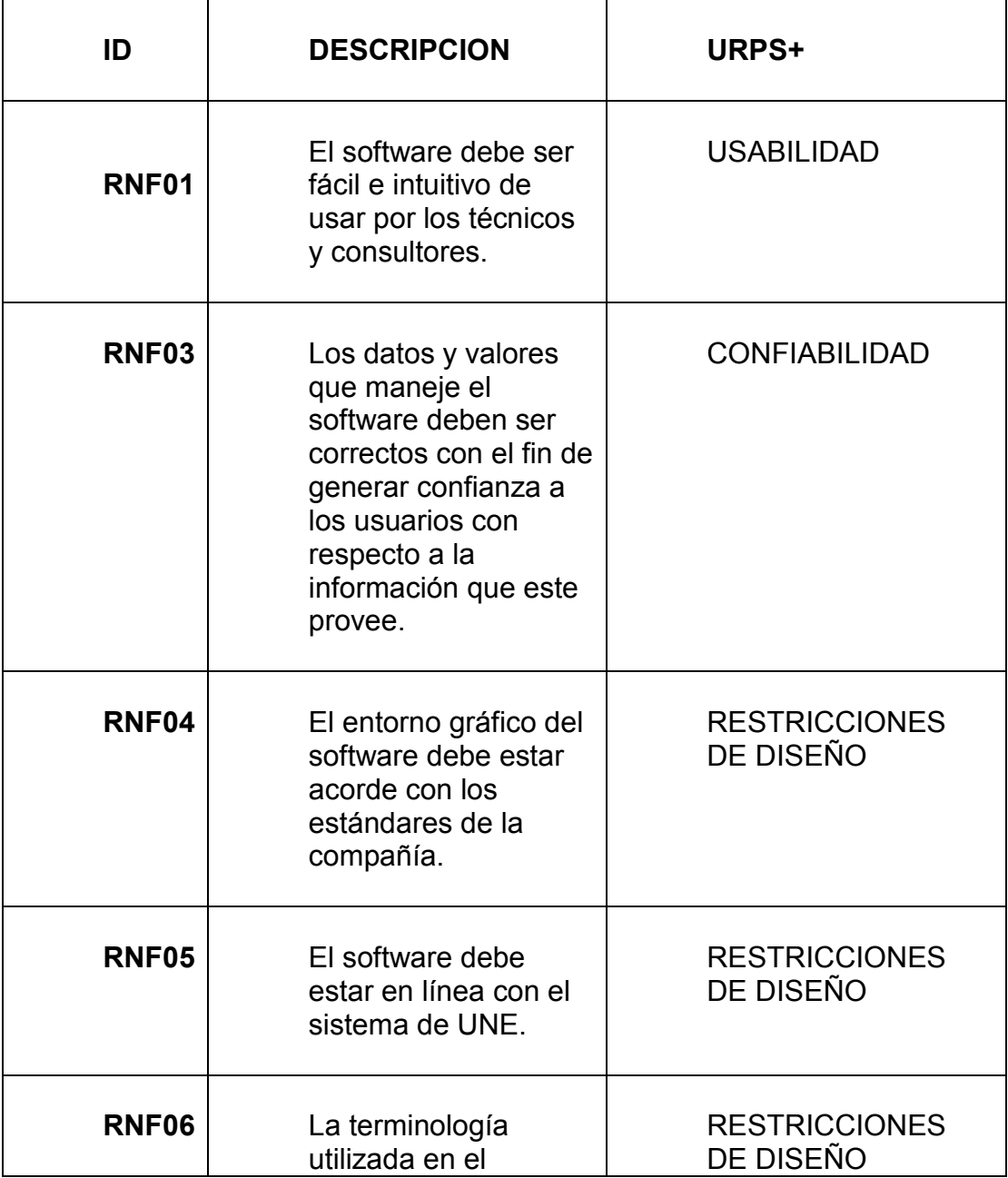

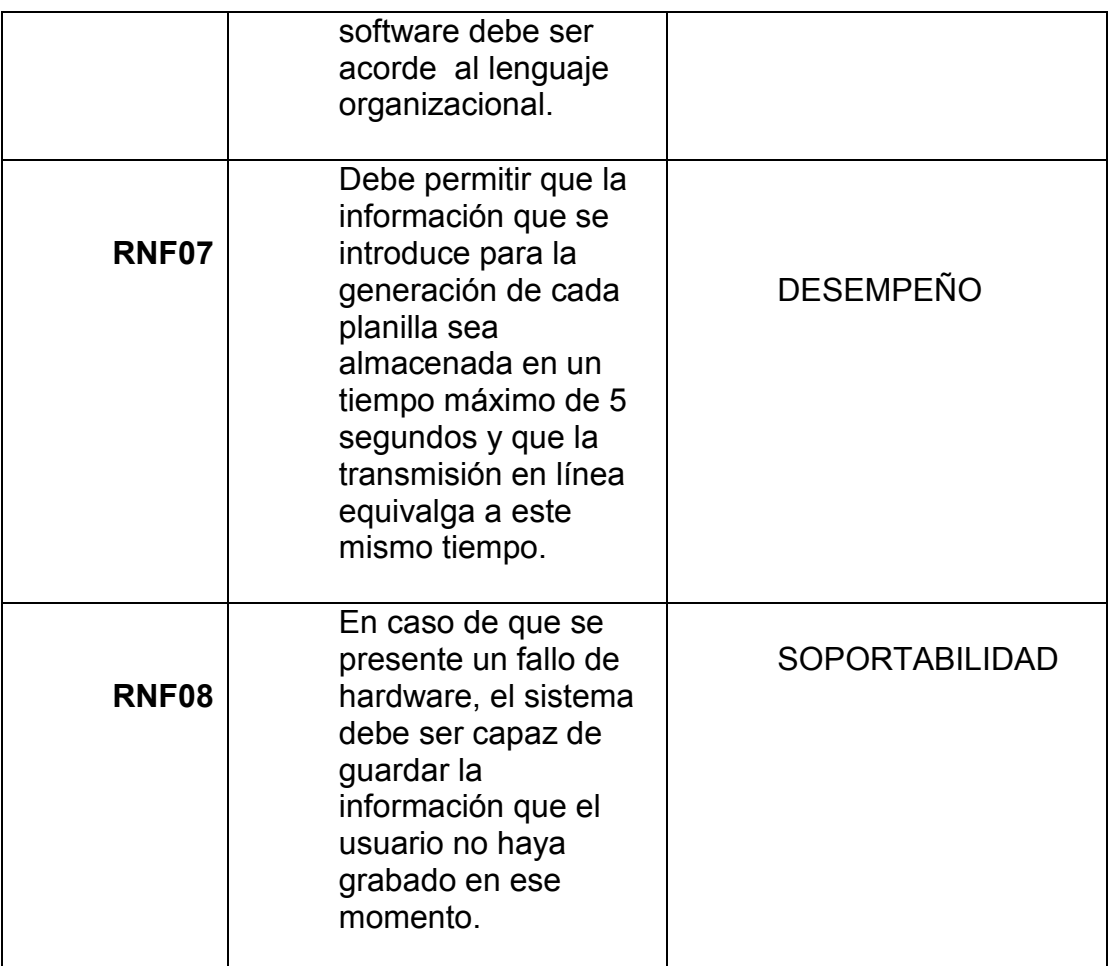

## **4.6 ENTORNO DEL PROGRAMA**

**4.6.1 CAPA DE DATOS:** La Figura 5 muestra el modelo lógico de la base de datos, esta capa de datos define todas las tablas necesarias para soportar los requerimientos funcionales del sistema, es decir muestra un soporte de toda la información de acuerdo a los requerimientos expuestos por parte de los técnicos y la empresa. Se presenta mediante un diagrama Entidad-Relación.

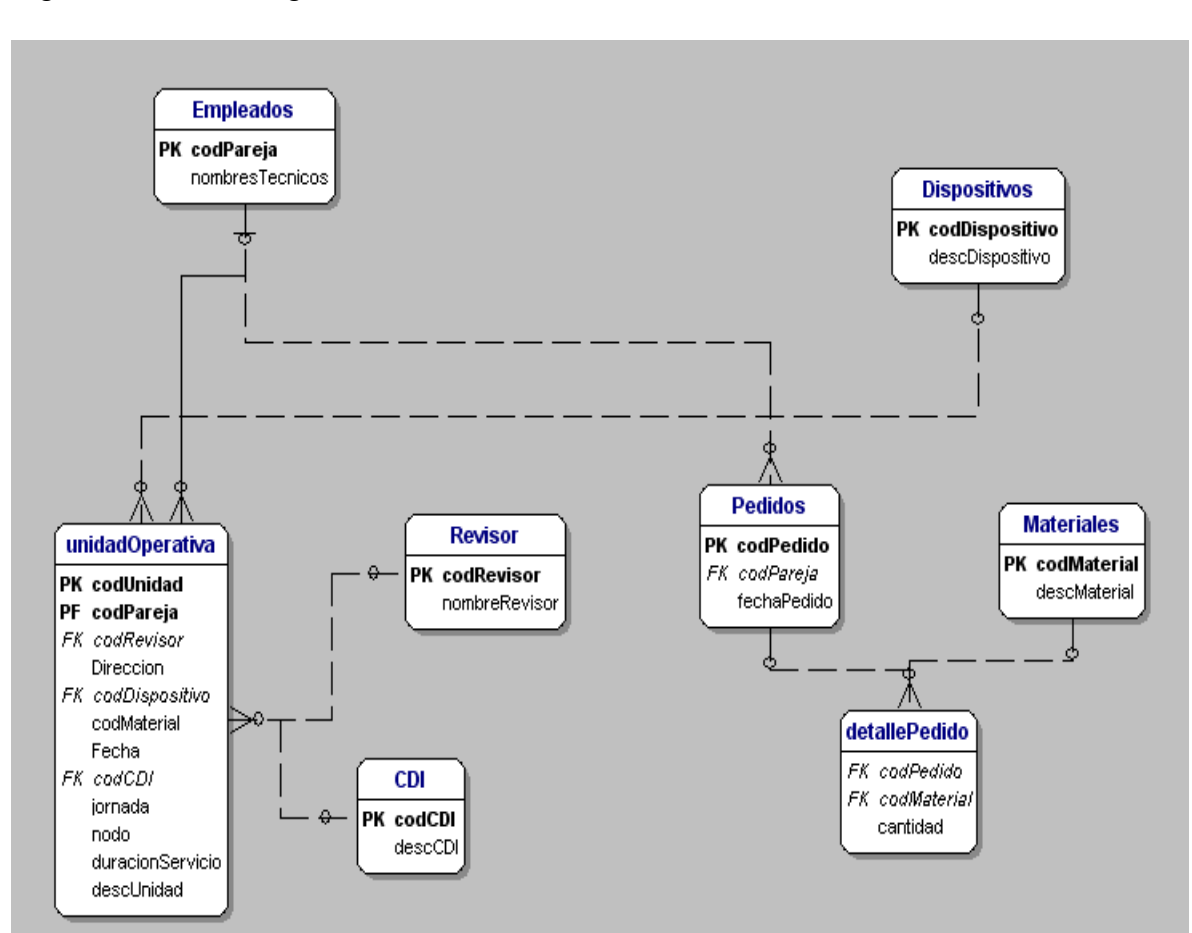

## Figura 5. Modelo lógico de la base de datos

## **4.6.2 CAPA DE PRESENTACIÓN**

En esta capa de presentación se describen las pantallas o interfaz de usuario, donde incluyen la captura de la planilla, despliegues de las pantallas y explicación del funcionamiento de cada una de estas interfaces.

**4.6.3 Pantalla Liquidación de Mantenimiento:** La figura 6 presenta una pantalla que contiene en la parte superior dos campos de texto, donde el técnico ingresa el nombre de la empresa contratista en la que se encuentra laborando en el momento, además del número del contrato.

Contiene también cuatro radio button donde se escoge la labor, es decir en el momento que el técnico hizo el mantenimiento escoge si fue un mantenimiento preventivo o correctivo o si tuvo que ver con la parte de telefonía, estos radio button tienen la posibilidad de escoger dos funciones a la vez.

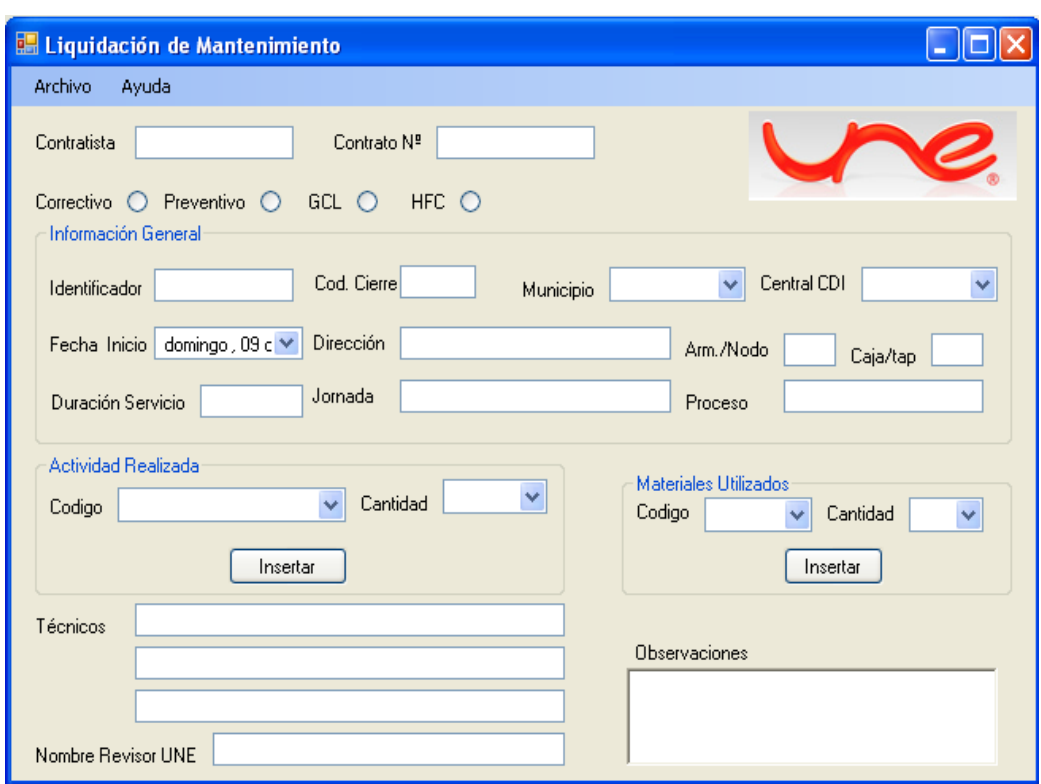

Figura 6. Pantalla Liquidación de Mantenimiento

**4.6.4 Especificaciones de la pantalla de liquidación:** A continuación se exponen mas detalladamente cada una de las secciones o partes en que está dividida esta pantalla de liquidación para un mayor entendimiento de la función que tiene cada parte graficada.

- Información General:

\* **Identificador**: En este campo el técnico digita el pedido o contrato asignado al servicio que le realizo algún tipo de mantenimiento (solo acepta números).

\* **Cód. Cierre:** En esta campo se digita el código de cierre del servicio, de acuerdo al tipo de mantenimiento que realizo. (Solo acepta números)

\***Dirección**: Este campo (acepta números y letras) se digita la dirección en donde se realizo el mantenimiento.

\***Arm/Nod y caja/tap**: En este campo, se digita el identificador del amplificador o tap de ser necesario, en caso de que al técnico haya realizado una reconexión o ajuste en el tap o armario (este campo es opcional y es numérico).

**\*Duración del servicio:** Se digita cuantas horas se demora realizando el mantenimiento.

**\*Jornada y proceso**: Estos dos campos son opcionales, en caso de colocarlos en estos se especifica en que proceso está el técnico bien sea telefonía o HFC y la jornada diurna o nocturna.

#### - Actividad Realizada

\***Cantidad:** Esta es una lista desplegable que contiene la cantidad de actividades con el mismo código realizadas. Ejemplo si en el mismo servicio se cambiaron dos decodificadores o se hicieron dos redes de distribución.

\* **Botón Insertar:** Este botón me da la posibilidad de guardar la información escogida en código de actividad y cantidad, para así poder escoger nuevamente otra actividad con su código en caso de ser necesario.

#### - Materiales Utilizados

\***Cantidad**: Esta es una lista desplegable que contiene la cantidad de materiales utilizados con el mismo código. Eje: 6523 correa de amarre- cantidad 5

\* **Botón Insertar**: Este botón me da la posibilidad de guardar la información escogida en código de material y cantidad, para así poder escoger nuevamente otro tipo de material utilizado con su código en caso de ser necesario.

#### **En la parte inferior contiene:**

\***Técnicos:** Se digita los nombres de los técnicos

\***Nombre revisor Une**: El técnico digita el nombre del revisor que se encuentra supervisando el trabajo en ese momento.

**Observaciones:** El técnico digita las observaciones en caso de ser necesario, este campo es opcional.

- En la figura 7 de la pantalla de Liquidación de Mantenimiento muestra con mas detalle lo que contiene el Menú Archivo ubicado en la parte superior, el Menú Archivo contiene las opciones de Nuevo abre un nuevo documento, Abrir abre un documento ya existente, guardar guarda el documento y Salir sale de la aplicación.

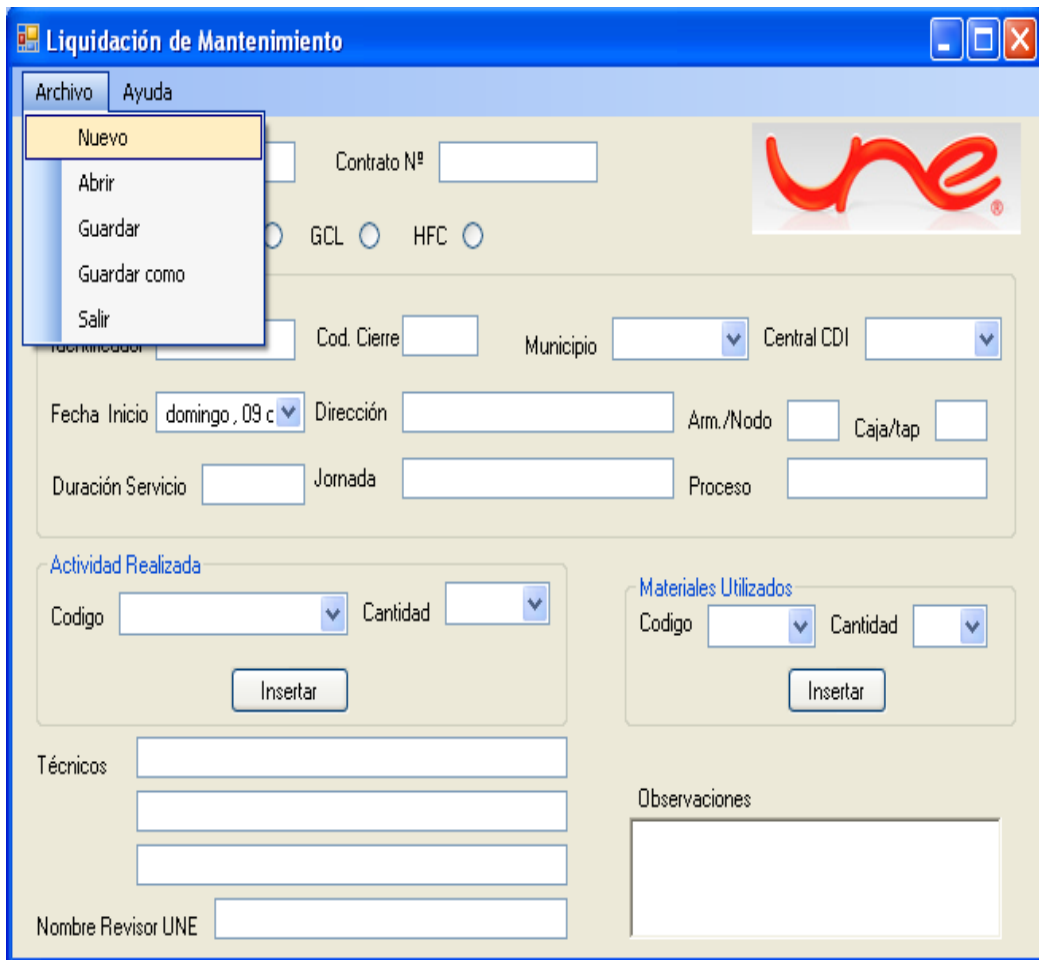

Figura 7. Pantalla Liquidación de Mantenimiento (Menú Archivo)

- En la figura 8 de la pantalla de Liquidación de Mantenimiento muestra con mas detalle lo que contiene el Menú Ayuda ubicado en la parte superior, el Menú **Ayuda** contiene una opción que permite obtener orientación básica sobre el funcionamiento del programa y el acerca especifica el nombre y versión del programa.

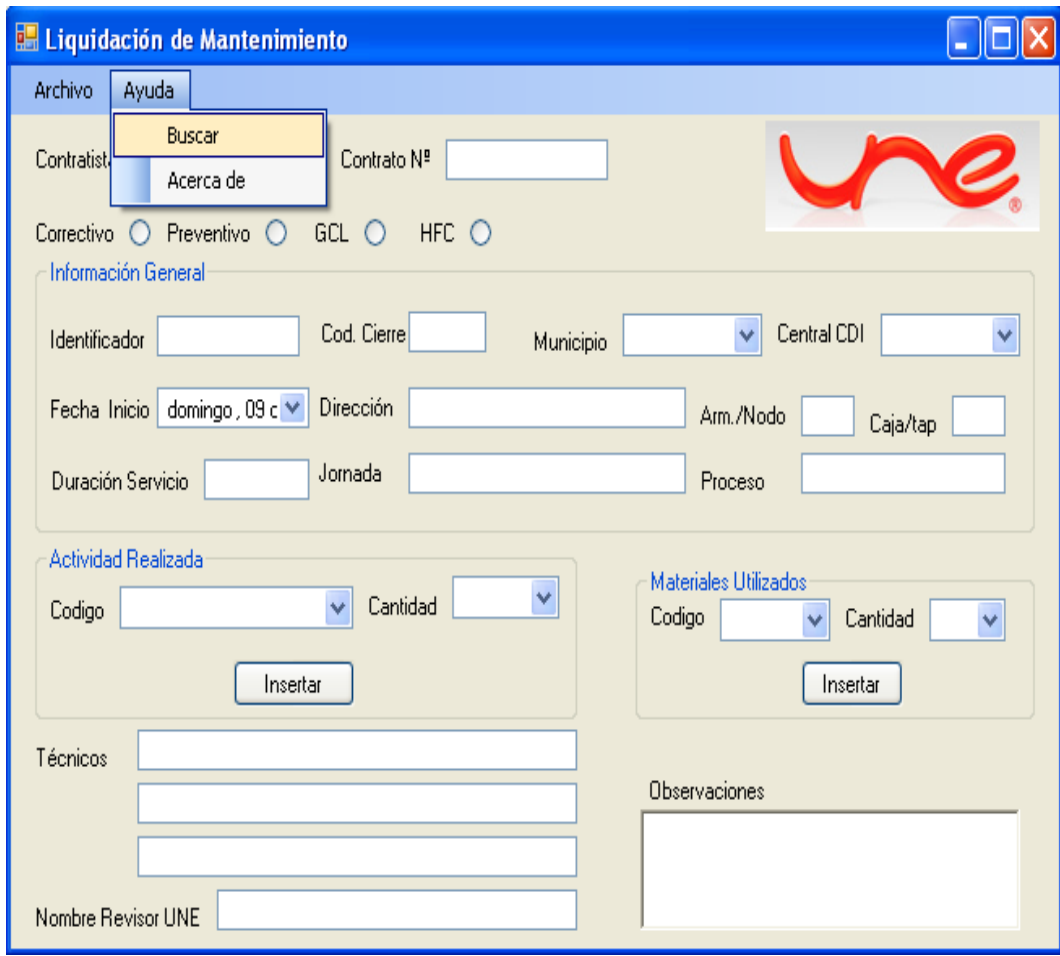

Figura 8. Pantalla Liquidación de Mantenimiento (Menú Ayuda)

- En la figura 9 de la pantalla de Liquidación de Mantenimiento muestra con mas detalle la selección de la fecha, se muestra la **Fecha Inicio** que está situada donde dice información general: Este campo contiene un calendario, donde se escoge la fecha, día y mes en el que se realiza el daño reportado.

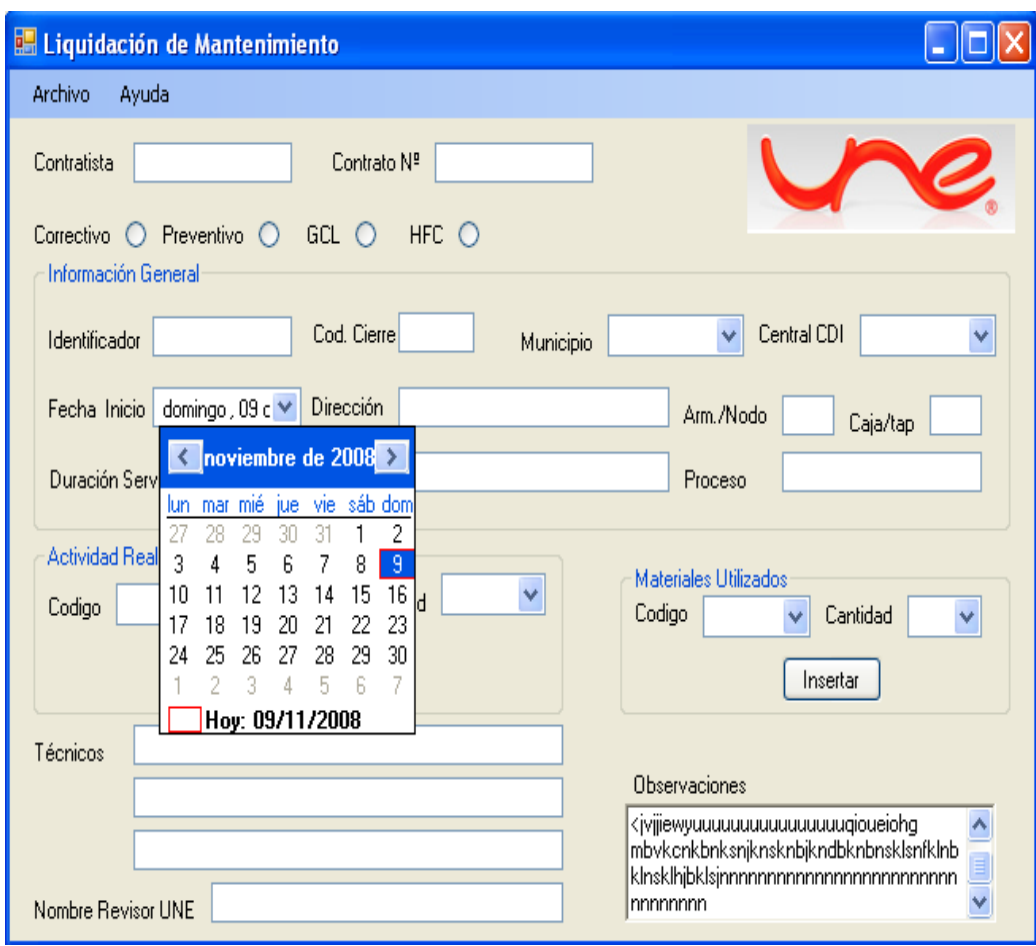

Figura 9. Pantalla Liquidación de Mantenimiento (Se selecciona la fecha)

- En la figura 10 de la pantalla de Liquidación de Mantenimiento muestra con mas detalle lo que contiene el Menú de la opción de búsqueda por Municipio, contiene una lista desplegable que es **Municipio** y **Central CDI** situado en información general para darle más facilidad al técnico encargado:

\***Municipio:** Este campo contiene una lista desplegable de Los Municipios a los que UNE presta servicio, donde se puede escoger el Municipio en el que el técnico presto el servicio de mantenimiento.

\***Central CDI:** (Centro de distribución intermedia): Este campo contiene una lista de los CDI encargados de repartir la señal de televisión a los diferentes sectores, se escoge dependiendo la zona en la que se encuentre el técnico. Son los mismos componentes que contiene el Municipio.

Figura 10. Pantalla Liquidación de Mantenimiento (opción de búsqueda por Municipio)

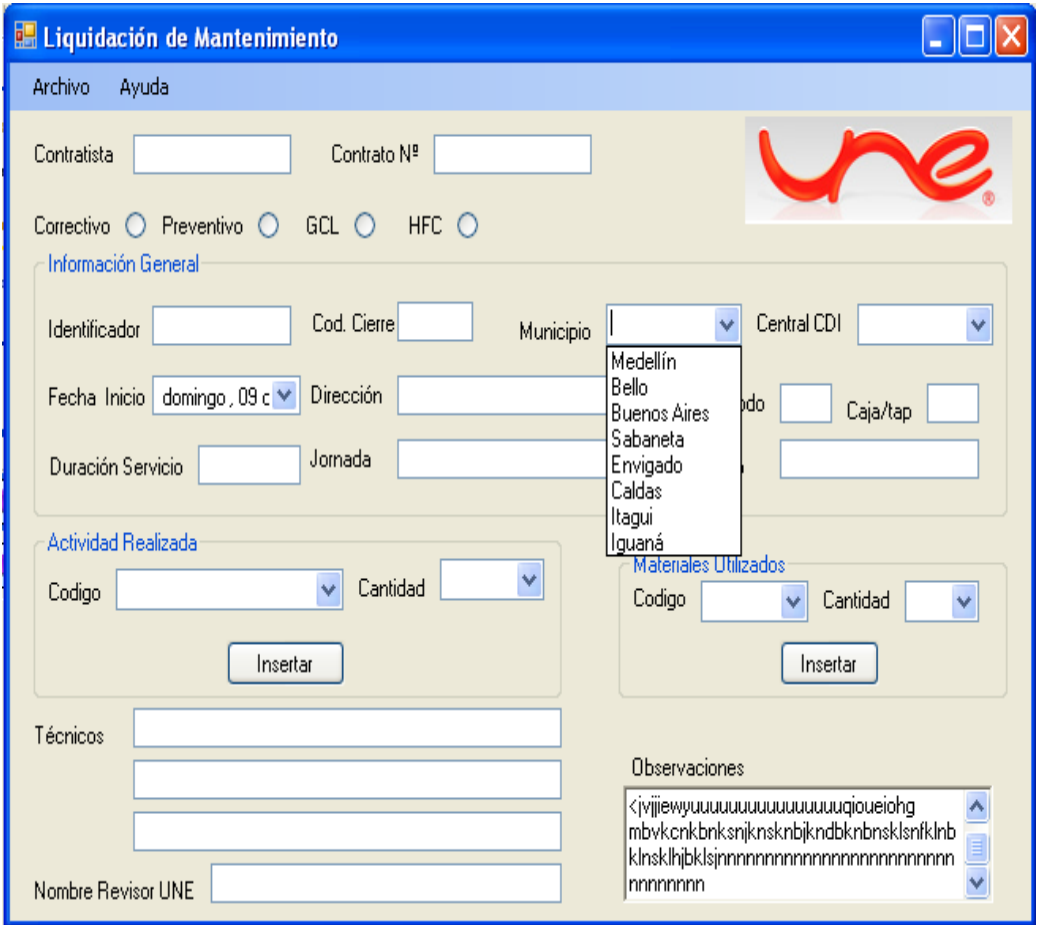

- En la figura 11 de la pantalla de Liquidación de Mantenimiento muestra con mas detalle lo que contiene el Menú de opción de búsqueda por código Actividad donde muestra en el área de Actividad realizada el **Código**: Esta es una lista desplegable que contiene las actividades realizadas por el técnico con su respectivo código. Ejemplo si fue una reconexión, un cambio de Decodificador o de cable MODEM, una red de abonado, una red de distribución, entre otros.

Figura 11. Pantalla Liquidación de Mantenimiento (opción de búsqueda por código Actividad)

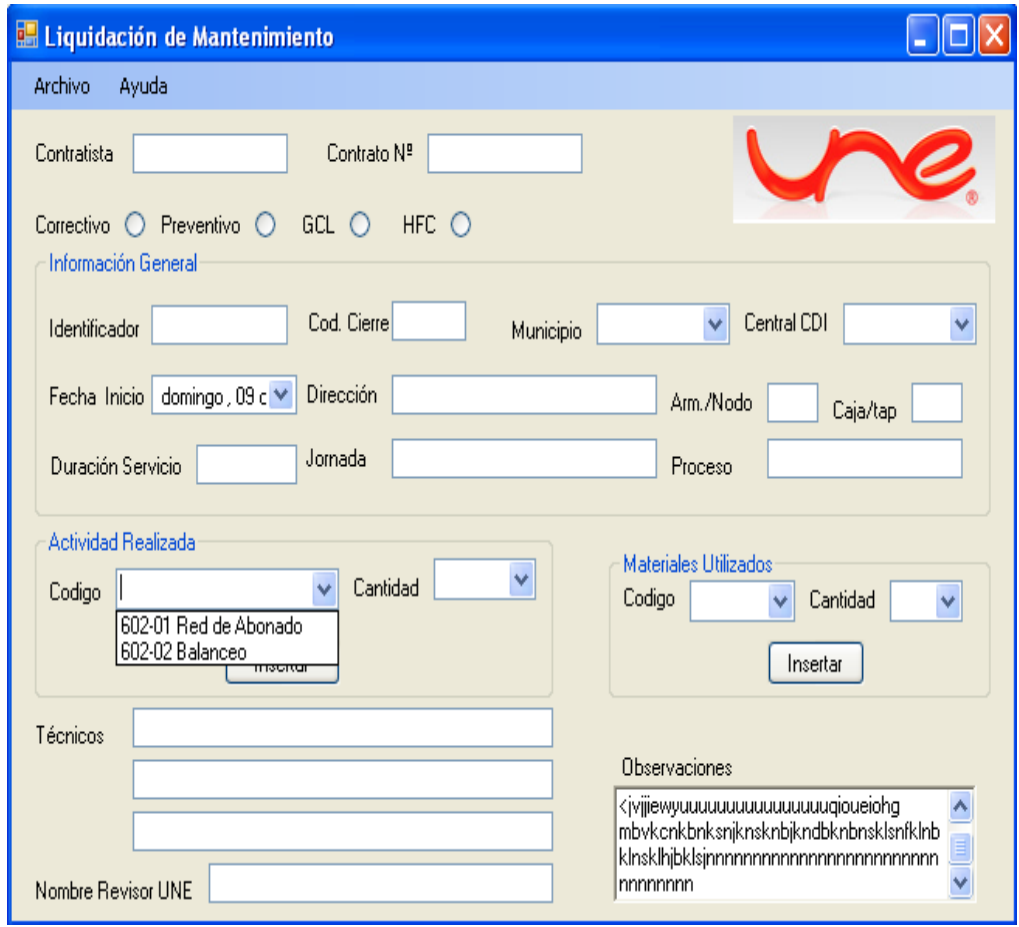

- En la figura 11 de la pantalla de Liquidación de Mantenimiento muestra con mas detalle lo que contiene el Menú de opción de búsqueda por código Material ubicado en el área de Materiales Utilizados el **Código**: Esta es una lista desplegable que contiene los materiales utilizados por el técnico durante el mantenimiento con su respectivo código.

Figura 12. Pantalla Liquidación de Mantenimiento (opción de búsqueda por código Material)

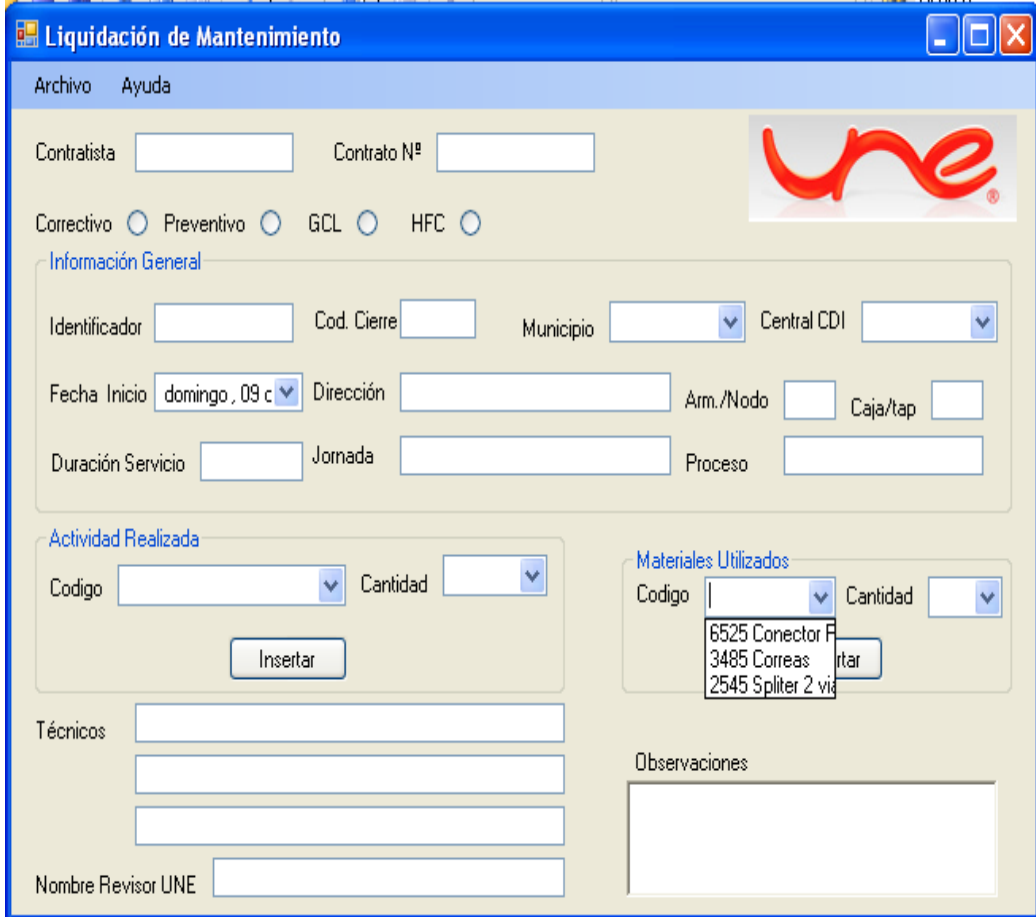

## **4.7 PRESUPUESTO PARA EL DESARROLLO DE LA PROPUESTA**

- En la Tabla 8 se especifica el presupuesto general de la práctica empresarial necesaria para el desarrollo de la propuesta de diseño de la base de datos, para el registro de información resultante del mantenimiento y reparación de redes HFC.

Tabla 8. Presupuesto general de la práctica empresarial según el formato de la IUE

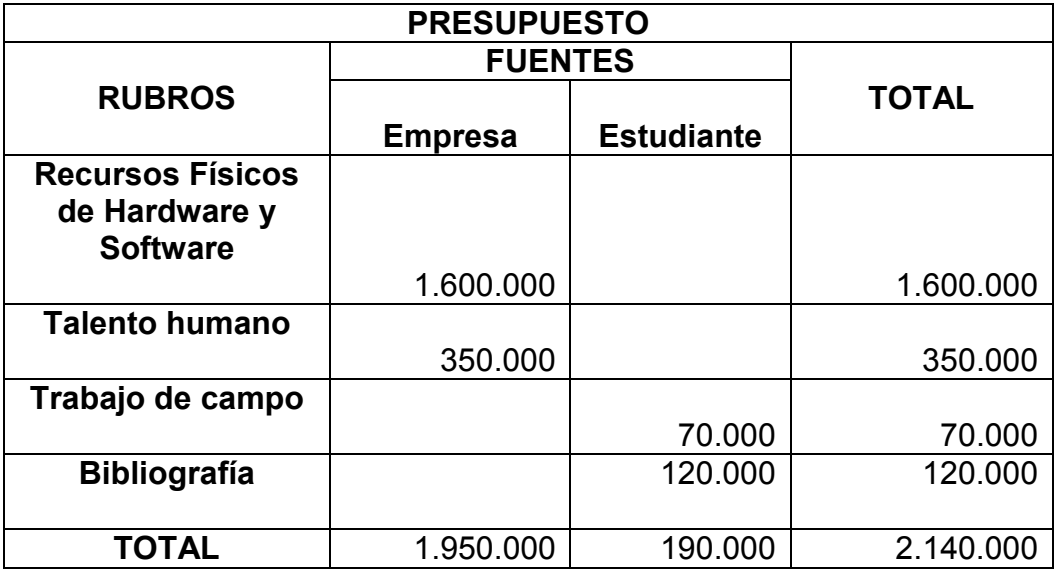

-En la Tabla 9 se especifica el presupuesto de la práctica empresarial en cuanto a los recursos Físicos de Hardware y Software con sus respectivas especificaciones necesario para el desarrollo de la propuesta de diseño de la base de datos.

Tabla 9. Presupuesto Recursos Físicos de Hardware y Software

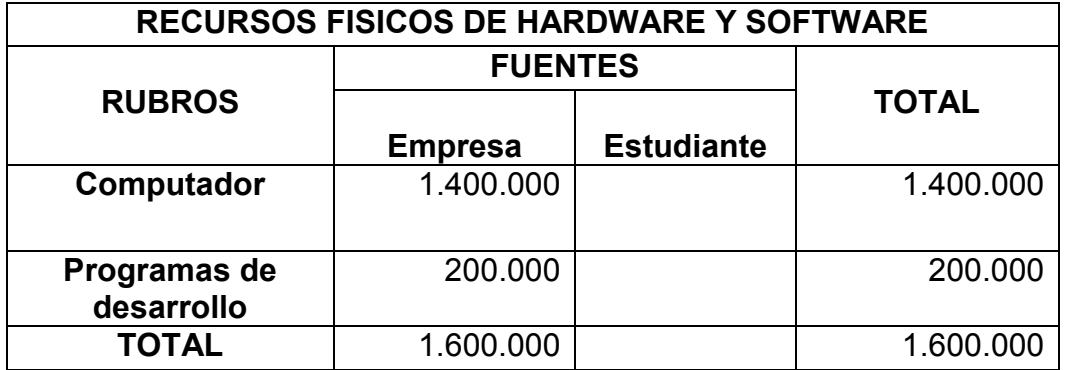

-En la Tabla 10 se especifica el presupuesto de la práctica empresarial en cuanto al talento humano con sus respectivas especificaciones necesario para el desarrollo de la propuesta de diseño de la base de datos.

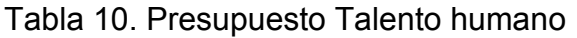

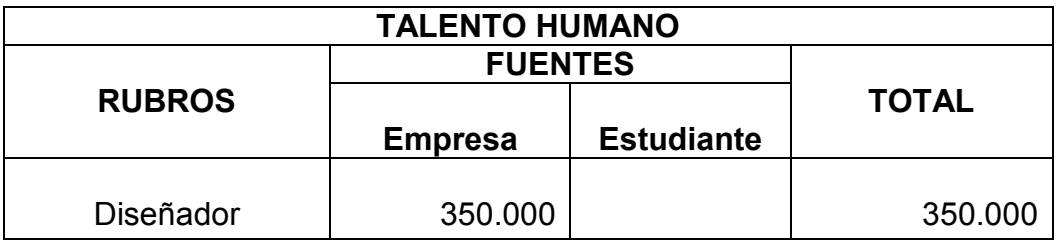

-En la Tabla 11 se especifica el presupuesto de la práctica empresarial en cuanto al trabajo de campo con sus respectivas especificaciones necesario para el desarrollo de la propuesta de diseño de la base de datos.

Tabla 11. Trabajo de campo

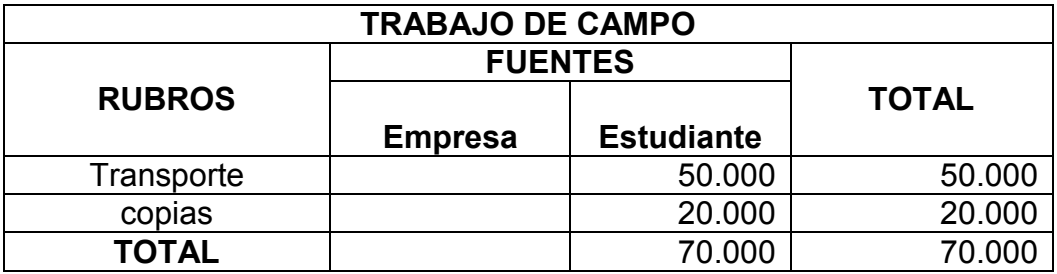

## **5. CONCLUSIONES DE LA PRÁCTICA EMPRESARIAL**

- Uno de los grandes inconvenientes presentes en la empresa es la gran cantidad de reportes de daños y servicios solicitados por parte de los usuarios, para evitar la acumulación de reportes y poder atenderlos en el tiempo estipulado la empresa recurre a un método bastante eficiente que es el de los planes de contingencia, donde la mayor responsabilidad la debe asumir el técnico siendo este un gran reto tanto para el personal técnico como para el aprendiz o practicante en esta área de telecomunicaciones, puesto que se enfrenta a varias situaciones como el de manejar de una manera eficaz su tiempo, ser ágil en el diagnóstico del daño y el trabajo bajo presión siendo esto un gran logro si lo puede controlar, ya que teniendo una buena disposición, control y agilidad en su trabajo evita posibles quejas y retiros por parte de los usuarios.
- El oportuno mantenimiento preventivo a la redes HFC por parte del personal técnico y profesional aprendiz le han generado mayor estabilidad a los servicios prestados por UNE, ya que con este procedimiento se previenen posibles daños que generan reclamaciones por parte de los usuarios, enriqueciendo en gran medida los conocimientos del personal practicante en esta área de redes y telecomunicaciones conociendo a profundidad cada uno de los componentes de la red y el comportamiento de esta.
- El ingreso de nuevas tecnologías en el mercado laboral y que ha ido adquiriendo la compañía UNE EPM Telecomunicaciones ha logrado una eficiencia mayor en el desarrollo de su actividad económica, además de generar nuevos retos para el personal técnico y aprendiz, quienes se ven en la tarea de aprender nuevas formas de soporte para estos equipos, ampliando así sus conocimientos.
- Debido al gran volumen de información que maneja la empresa y al poco tiempo que se tiene para diligenciar tantos datos manualmente, se pensó en la posibilidad de sistematizar esta información en donde se tuvieron que hacer muchas consultas, entrevistas a personal experto y técnico, análisis de la situación actual e investigaciones, estas tareas fueron de gran ayuda para la persona practicante que con su experiencia por ser trabajadora para esta empresa logro llevar a cabo esta idea y presentar una propuesta a la compañía para mejorar su rendimiento en el trabajo y mejorar la calidad del manejo de información en esta.

#### **6. RECOMENDACIONES PARA LA EMPRESA**

Se recomienda a la Empresa tener en cuenta las siguientes sugerencias:

- Tener en cuenta el tiempo que el técnico invierte al diligenciar las planillas, en el momento en que se vaya a evaluar el número de unidades operativas realizadas en el día, para así evitar que al técnico se le hagan descargos laborales afectando su hoja de vida y su puesto en la empresa por mal rendimiento laboral y por no cumplir con el número de visitas o unidades operativas establecido por UNE, puesto que la información que se lleva en las planillas es demasiado larga y además de manejar varios documentos para verificar códigos de servicios, códigos de materiales entre otra información ocasionando demoras en el momento de seguir con los demás servicios, este tiempo la empresa no lo tiene en cuenta.

- Implementar la sistematización para el registro de información resultante del mantenimiento y reparación de redes HFC, para así evitar demoras en la atención de los servicios de los daños reportados, habría mas seguridad en el manejo de información al no tener que pasar por tantos procesos para llegar a su destino y seria notorio el ahorro que traería el sistematizar la información además de ser mas eficiente el trabajo por parte del personal técnico.

-Mejorar el tiempo de respuesta en el soporte que se le da a los técnicos por parte de la cabecera y centrales puesto que son los encargados de habilitar los equipos terminales instalados a los usuarios como el cable MODEM y el Decodificador y en estas centrales hay personal sin previa capacitación o buen manejo de la plataforma que es utilizada para resetear o matricular estos equipos instalados a los usuarios, además de la demora que se presenta en el momento de atender al técnico cuando llama a la central, ocasionando retrasos en la atención de los servicios prestados a los usuarios.

-Dar capacitación periódica a los técnicos para que estén actualizados frente a los nuevos productos ofrecidos por la Empresa, como cambios en cuanto a códigos de material o equipos y cambio de grilla de canales, puesto que los técnicos que brindan soporte técnico son los últimos en manipular la nueva tecnología, sus complejas configuraciones y demás mencionados, ocasionando demoras en la prestación del servicio a los usuarios además de no darle respuestas acertadas a los usuarios.

## **BIBLIOGRAFÍA**

AREIZA Marín, Andrés. Procesos de Ingeniería de Software. En: CÁTEDRA DE ANÁLISIS DE SISTEMAS II. Apuntes de la asignatura. Envigado: Institución Universitaria de Envigado, 2007.

AVANTEC. JDSU (Alterna) DSAM Digital Service Activation Meter. [Online]. © 1992-2009 AVANTEC SA. [Citado 13 de octubre 2009]. Disponible en Internet: <http://www.avantec.cl/Files/Areas/Telecom/C3/C3aTELhfcf.htm>

TESTWALL. Medidor de campo de telecomunicaciones. [Online]. Testwall 2009 - [Web Design by 2bscene.](http://www.2bscene.ie/) [Citado 13 de octubre 2009]. Disponible Internet: <http://es.testwall.com/products/product.4413.0.0.Acterna-JDSU-DSAM.html>

UNE EPM TELECOMUNICACIONES. Misión. [Online]. © Copyright 2008 EPM Telecomunicaciones S.A E.S.P. [citado 9 de noviembre de 2008]. Disponible Internet. www.**une**[.com.co](http://www.une.com.co/)

UNE EPM TELECOMUNICACIONES. Visión. [Online]. © Copyright 2008 EPM Telecomunicaciones S.A E.S.P. [citado 9 de noviembre de 2008]. Disponible Internet. www.**une**[.com.co](http://www.une.com.co/)

LOAIZA GAVIRIA, David Alberto y ORTIZ ZULETA, Carlos Federico. [Proyectos de](http://electronica.udea.edu.co/academicos/proyectos_grado.htm)  Grado [y Prácticas Profesionales.](http://electronica.udea.edu.co/academicos/proyectos_grado.htm) [Online]. Medellín 12 de Febrero de 2007. Ingeniería Electrónica. [Citado 11 de noviembre de 2008]. Disponible Internet: **[http://electronica.udea.edu.co/academicos/proyectos\\_grado.htm](http://electronica.udea.edu.co/academicos/proyectos_grado.htm)**

VELEZ CANO, Luís Fernando. Cables coaxiales rígidos. Equipo Gestión Humana Telecomunicaciones Empresas públicas de Medellín E.S.P. Medellín-Antioquia 2005. P 8-17 y 19-27.

VELEZ CANO, Luís Fernando. Cables coaxiales flexibles. Equipo Gestión Humana Telecomunicaciones Empresas públicas de Medellín E.S.P. Medellín-Antioquia 2005. P 5-10.

VELEZ CANO, Luís Fernando. Generalidades de redes de banda ancha topología HFC. Equipo Gestión Humana Telecomunicaciones Empresas públicas de Medellín E.S.P. Medellín-Antioquia 2005. P 5-22.

Wikipedia. [Hybrid Fibre Coaxial. \[Online\]. Wikipedia, la enciclopedia libre.](http://es.wikipedia.org/wiki/Hybrid_Fibre_Coaxial) [Citado 15 de octubre de 2009]. Disponible Internet. **<http://es.wikipedia.org/wiki/HFC>**

# **ANEXOS**

# **ANEXO A**

# **CONTENIDO**

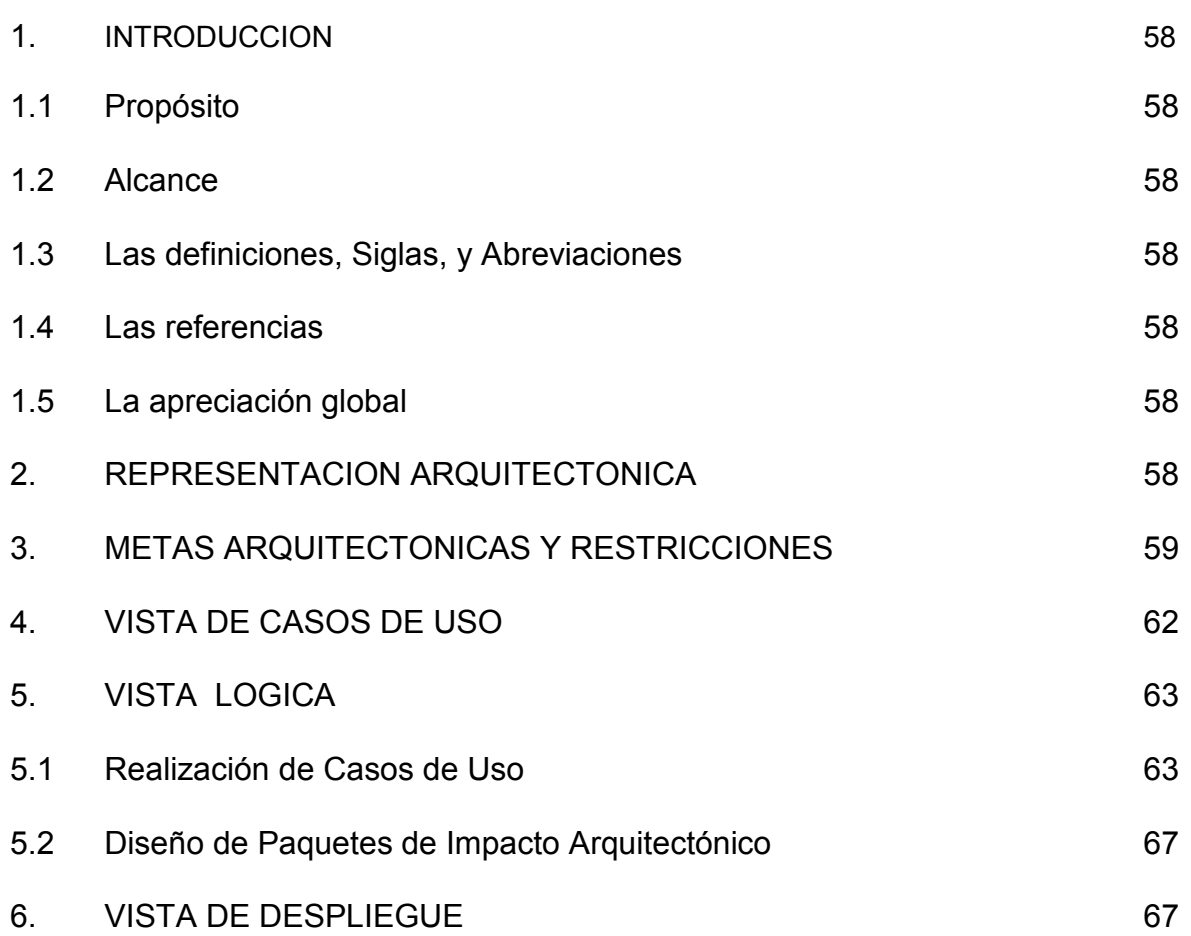

## **1. INTRODUCCION**

El propósito de la arquitectura de software es asegurar que el sistema cumpla con los objetivos de los stakeholders respecto a cualidades del software como son mantenibilidad, escalabilidad, seguridad, disponibilidad, entre otros.

La introducción del Documento de Arquitectura de Software provee un panorama completo que incluye el propósito, alcance, definiciones, siglas, abreviaturas, referencias y apreciación global.

#### **1.1 Propósito**

Este documento proporciona una apreciación global arquitectónica comprensiva del sistema, utilizando varias vistas arquitectónicas para ilustrar aspectos diferentes del sistema. Captura y lleva las decisiones arquitectónicas significantes que han sido realizadas en el sistema.

#### **1.2 Alcance**

Este Documento presenta una vista detallada de los componentes arquitectónicos del sistema, por medio del cual se pretende dar una información detallada del sistema desde el punto de vista de su arquitectura y componentes tanto físicos como lógicos.

#### **1.3 Definiciones, Siglas, y Abreviaciones**

Referirse al Documento de Glosario.

#### **1.4 Referencias**

Documento de Visión Documento de Especificación de Requisitos

#### **1.5 Apreciación global**

Este Documento presenta una vista detallada de los componentes arquitectónicos del sistema, la representación arquitectónica de .Net, Casos de Uso y Realización de Casos de Uso, Diagrama de Despliegue, Diagrama de Paquetes y Modelo de la Base de Datos.

#### **2. REPRESENTACION ARQUITECTONICA**

Esta sección describe la arquitectura de software para el sistema y como se representa. Enumera las vistas que son necesarias, como las vistas de Caso de Uso, Lógica, de Procesos, de Liberación e Implementación, así como una explicación de los tipos de elementos contenidos en el modelo. En la figura 1 se representa el modelo a utilizar que es el de referencia de .NET.

## Figura 1: Modelo de referencia de .NET

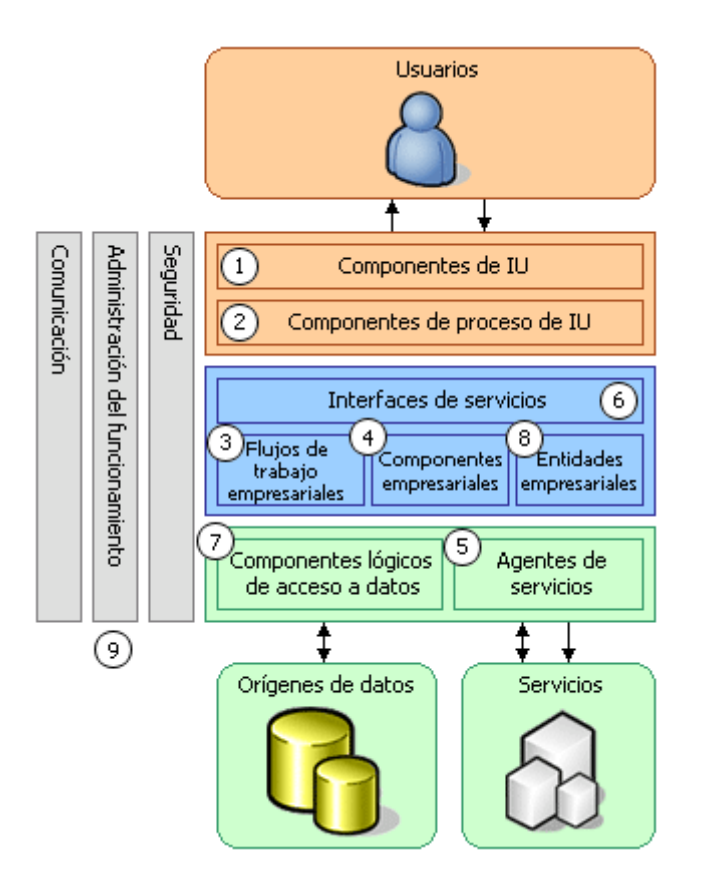

## **3. METAS ARQUITECTONICAS Y RESTRICCIONES**

El Software para el registro de información resultante del mantenimiento y reparación de redes HFC necesita las siguientes capas de la arquitectura de referencia de .NET:

**1 Componentes de interfaz de usuario (IU)**: La figura 2 muestra según el diseño de .NET Componentes de interfaz de usuario (IU) y Componentes de proceso de usuario en el paso 1 que son los Componentes de interfaz de usuario (IU) se le debe ofrecer al usuario un modo de interactuar con la aplicación. Por ejemplo tanto el técnico como el revisor necesita visualizar e ingresar información de mantenimiento y reparación de redes o hacer pedido de materiales por medio de un entorno grafico basado en el estándar de Microsoft Windows®. Gracias a estas interfaces de usuario se permita procesar y dar formato a los datos de los usuarios, así como adquirir y validar los datos entrantes procedentes de éstos.

**2 Componentes de proceso de usuario**: En el paso 2 de la figura 2 muestra los Componentes de proceso de usuario que en varios casos el sistema implementa, la interacción del usuario con el sistema mediante un proceso predecible. Por

ejemplo, en la aplicación, se puede implementar un procedimiento que permite ver algunos datos de la unidad operativa. De este modo, el usuario puede seleccionar una categoría de una lista de categorías de aspectos relacionados con la unidad operativa disponibles (Nombre del revisor, CDI, fecha, lista de materiales, Nombres de materiales, entre otros.) y, a continuación, elegir uno de los Ítems de la categoría seleccionada para ver los detalles correspondientes o simplemente ingresarlos.

Figura 2. Componentes de IU y proceso IU

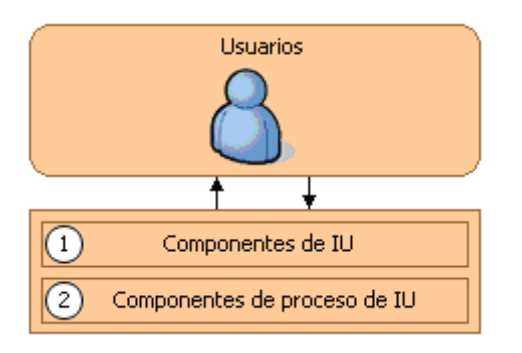

**7 Componentes lógicos de acceso a datos**: la figura 3 muestra los Componentes lógicos de acceso a datos, que es donde la aplicación necesita obtener acceso a un almacén de datos en un momento determinado. Por ejemplo, necesita recuperar los datos de los materiales para mantenimiento y reparación de redes HFC de una base de datos para mostrar al técnico o al revisor los detalles de los mismos, así como insertar dicha información en la base de datos cuando el técnico realiza un pedido de materiales. Por tanto, es razonable abstraer la lógica necesaria para obtener acceso a los datos en una capa independiente de componentes lógicos de acceso a datos, ya que de este modo se centraliza la funcionalidad de acceso a datos y se facilita la configuración y el mantenimiento de la misma.

Figura 3. Componentes lógicos de acceso a datos

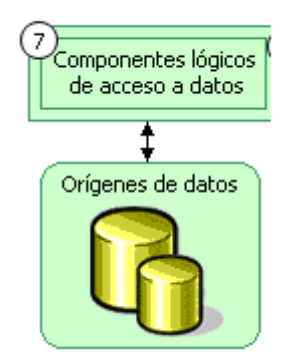

**4 Componentes de entidad empresarial**. La figura 4 muestra los componentes empresariales, la mayoría de las aplicaciones requieren el paso de datos entre distintos componentes. Por ejemplo, la aplicación es necesario pasar una lista de materiales o de unidades operativas de los componentes lógicos de acceso a datos a los componentes de la interfaz de usuario para que éste pueda visualizar dicha lista.

Figura 4. Componentes empresariales

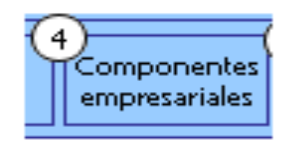

**9 Componentes de seguridad, administración operativa y comunicación:** La Figura 5 contiene los Componentes de seguridad, administración operativa y comunicación, en la aplicación se utiliza también componentes para realizar la administración de excepciones, autorizar a los usuarios a que realicen tareas determinadas y comunicarse con otros servicios y aplicaciones.

Figura 5. Componentes de seguridad, administración operativa y comunicación

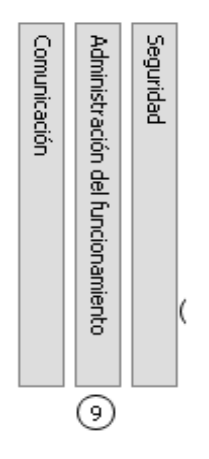

## **4. VISTA DE CASOS DE USO**

En la figura 6 se representa la vista de casos de uso o escenarios de modelos de caso de uso, que representan una funcionalidad central o significante en el sistema final. Esta vista conceptual es usada para definir los requerimientos funcionales y la visión que los usuarios del negocio tienen de la aplicación y describir el modelo de negocio que la arquitectura debe cubrir.

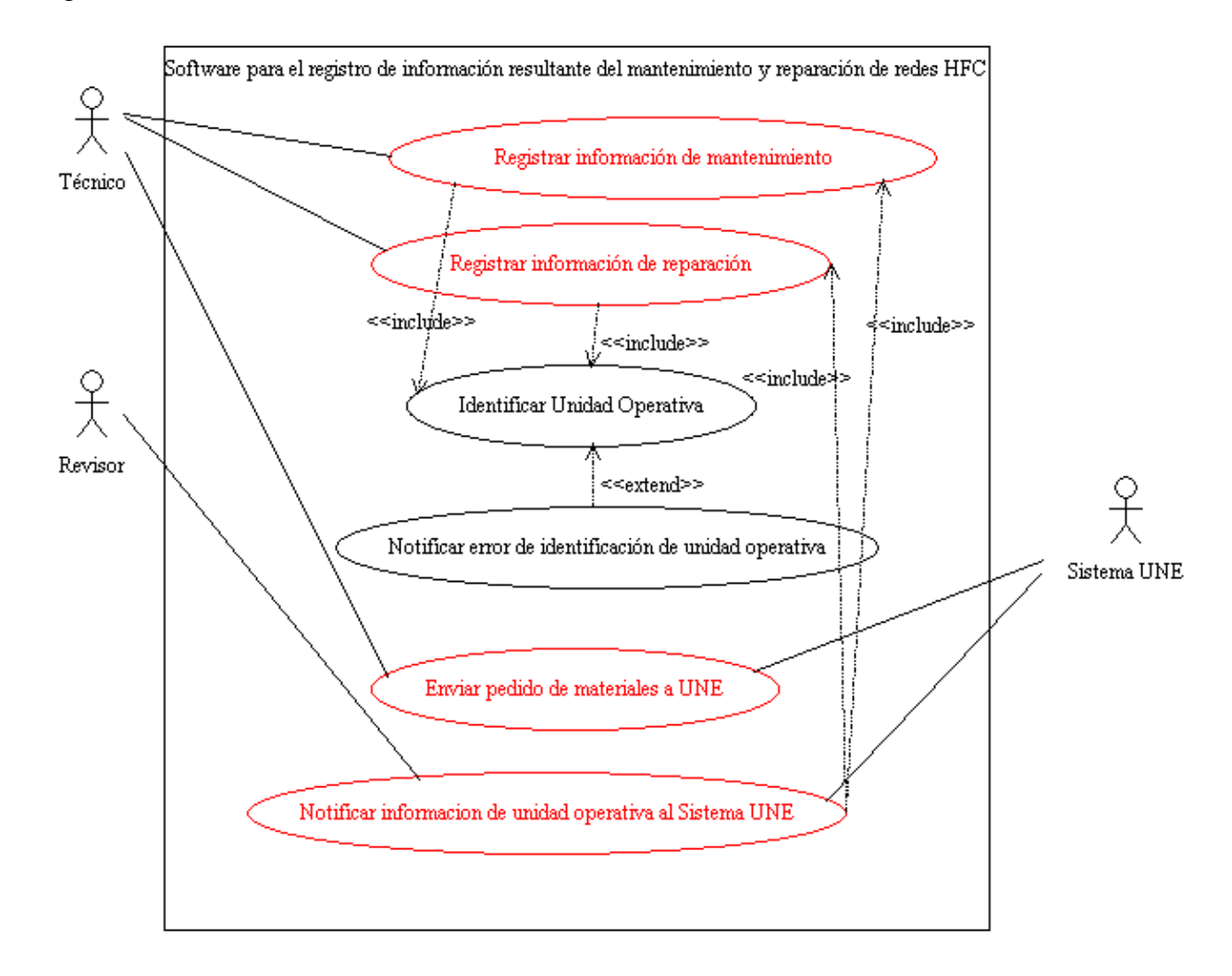

Figura 6. Vista de casos de uso

## **5. VISTA LOGICA**

Esta sección describe las partes significantes de la arquitectura del modelo de diseño, tal como su composición dentro del sistema y paquetes. Y para cada paquete importante, su descomposición dentro de estructuras (clases) y utilidades de las mismas. Los modelos de diseño de la aplicación son vistas lógicas del modelo funcional y que describen la solución. Esta solución se describe en términos de paquetes y clases de diseño como los Casos de Uso, subsistemas, paquetes y clases de los casos de uso más significativos arquitectónicamente. La Figura 7 y 8 muestra este tipo de descripción.

#### **5.1 Realización de casos de uso**

Los casos de uso críticos para el proceso se describen en esta sección. Primero se indica las relaciones entre los casos de usos detectados, para luego presentar la versión expandida de los mismos.

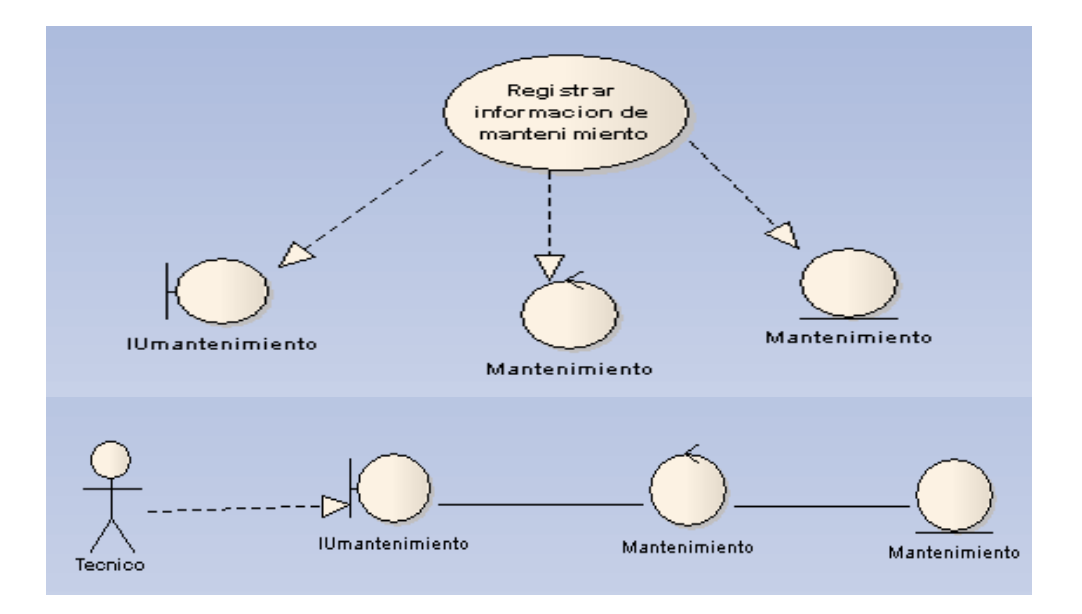

Figura 7. Realización de Casos de Uso

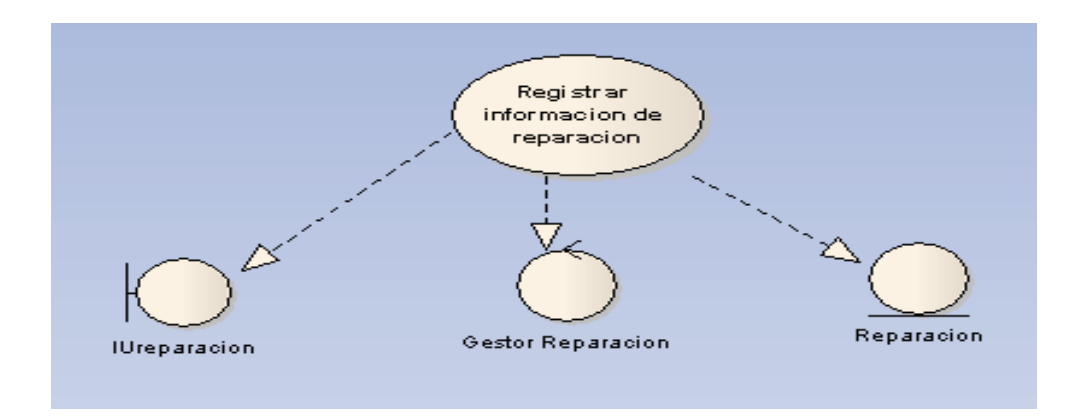

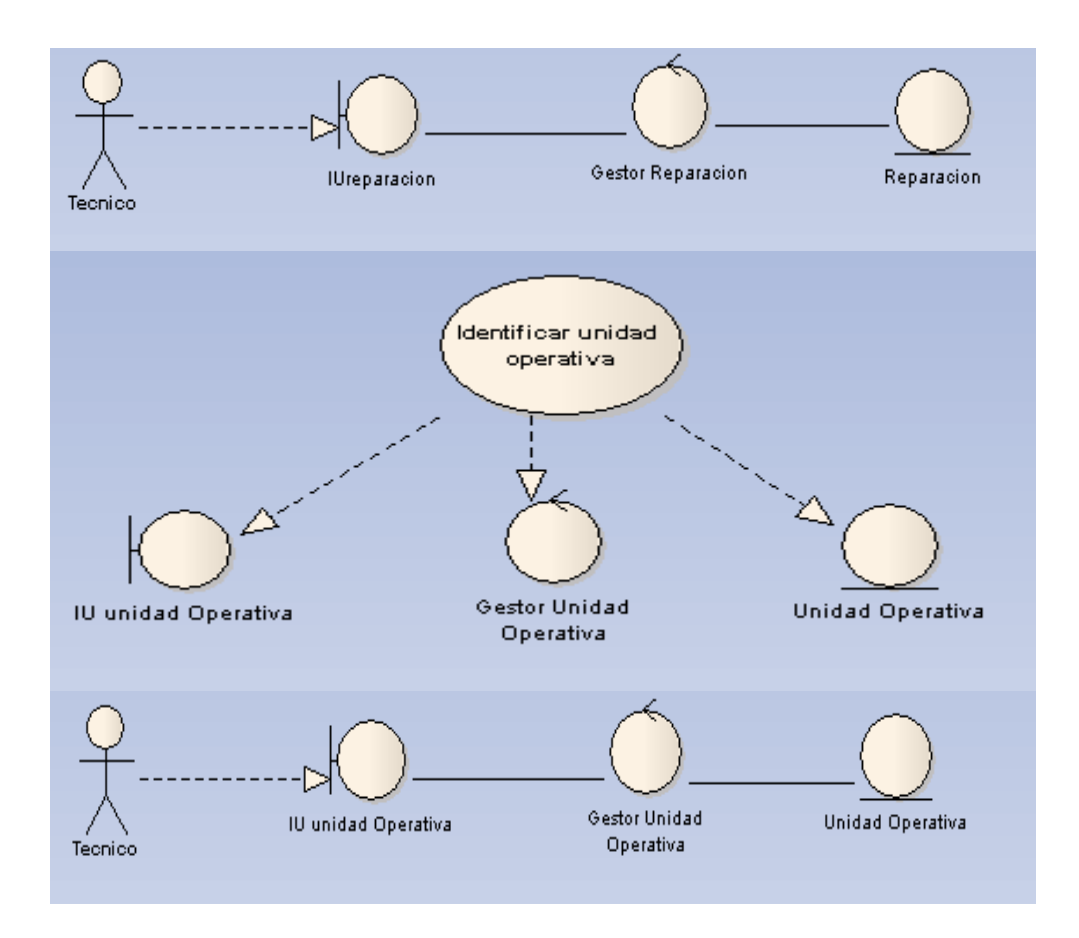

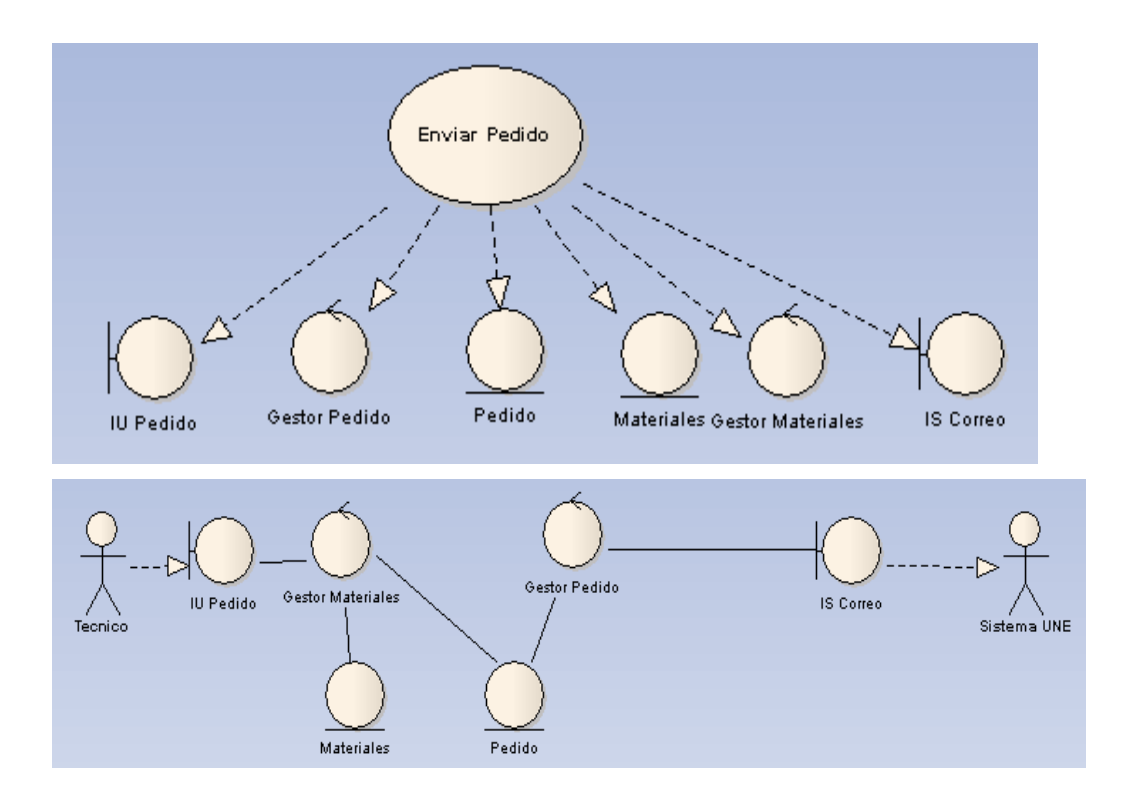

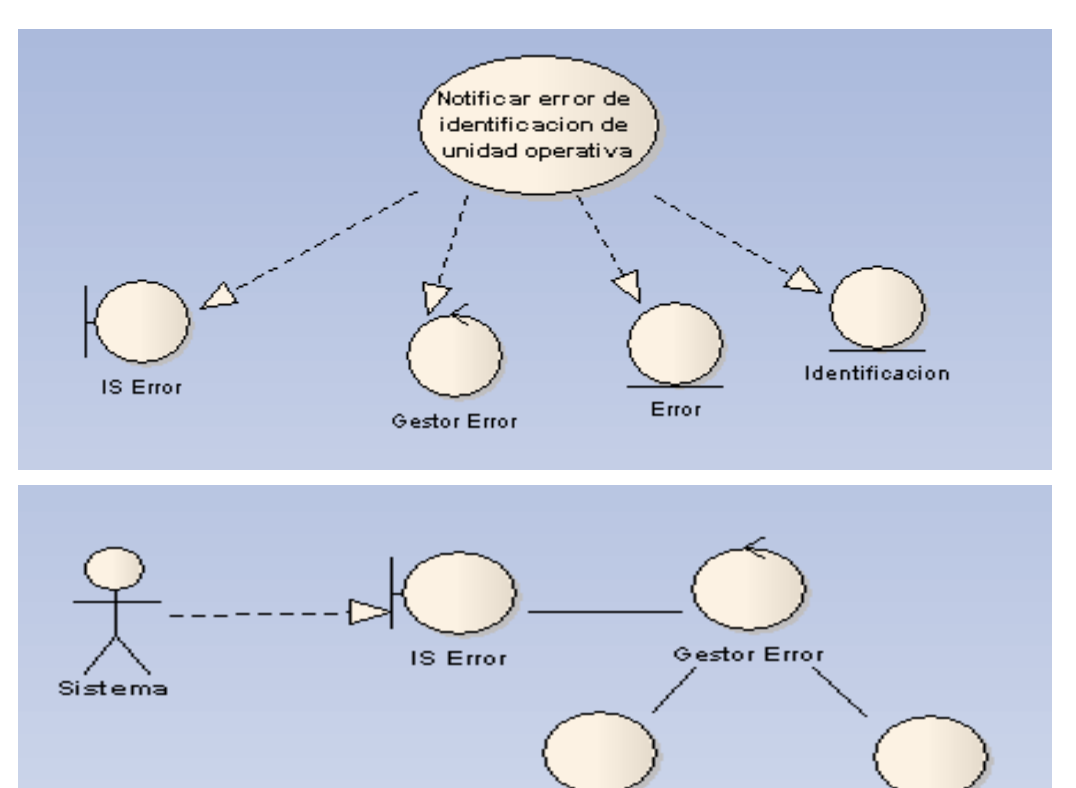

Error

Identificacion

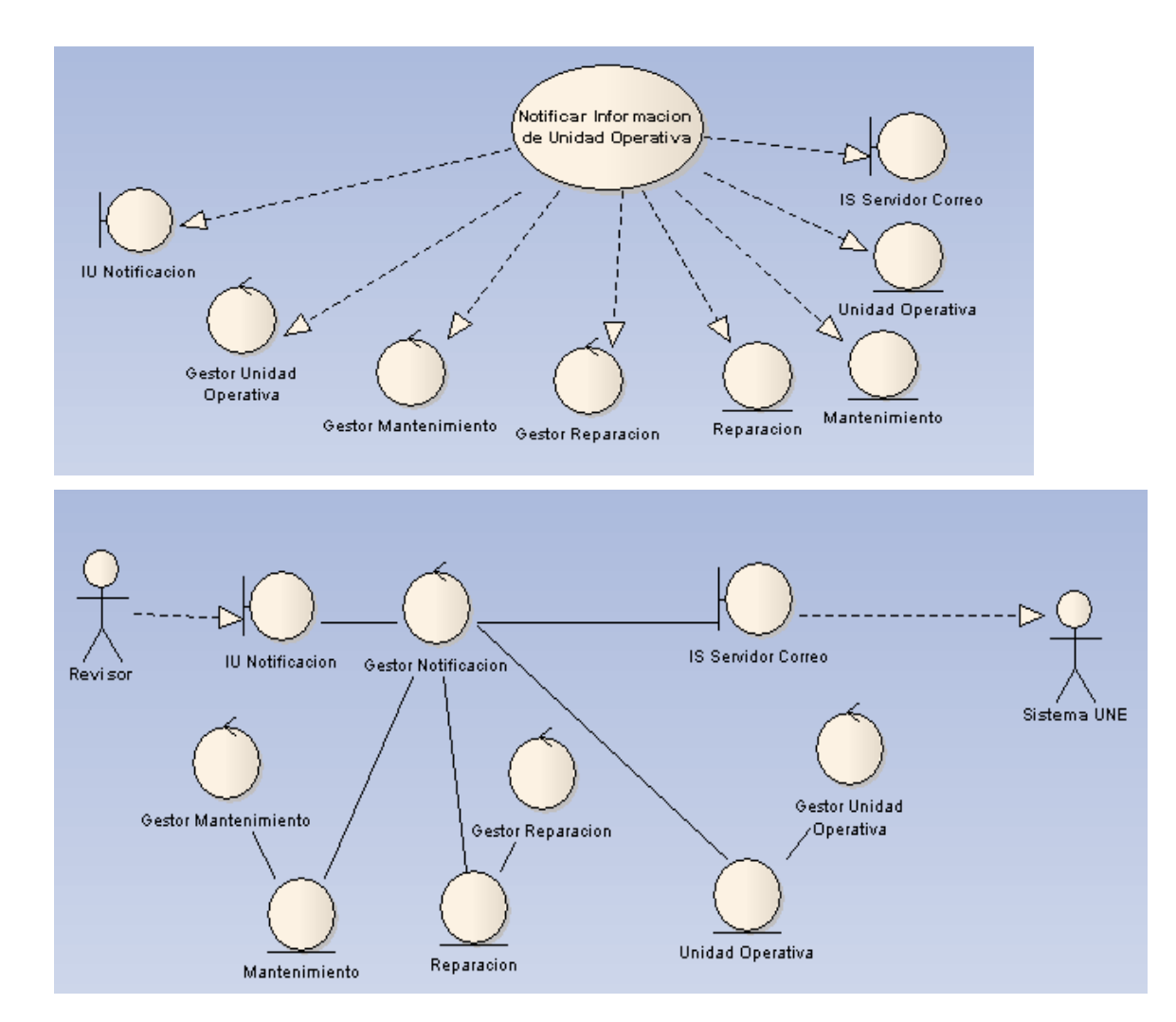

## **5.2 Diseño de Paquetes de Impacto Arquitectónico:**

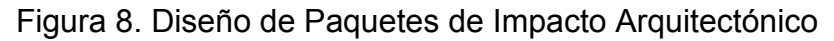

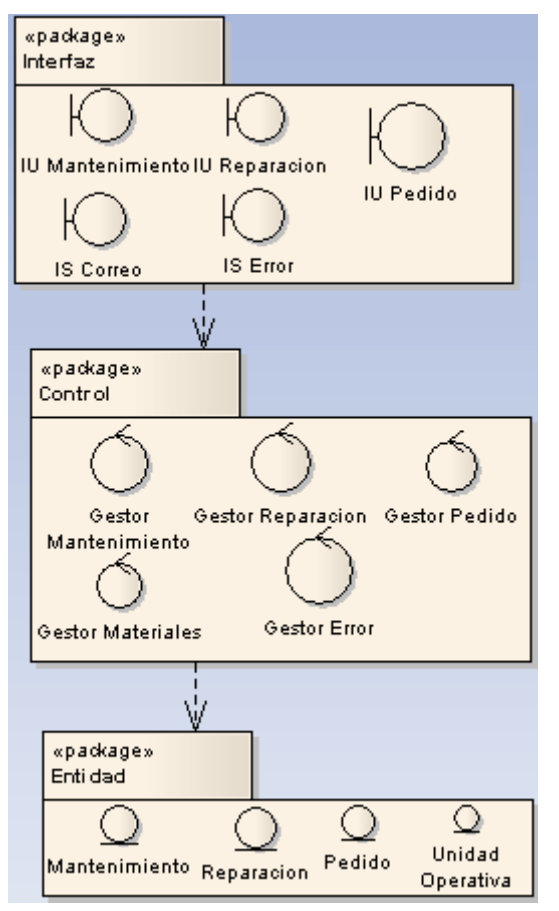

## **6. VISTA DE DESPLIEGUE**

Esta vista ilustra la distribución del procesamiento entre los distintos equipos que conforman la solución, incluyendo los servicios y procesos de base. Los elementos definidos en la vista lógica se "mapean" a componentes de software (servicios, procesos, etc.) o de hardware que definen más precisamente como se ejecutará la solución. La Figura 9 es un ejemplo mostrando una vista de despliegue.

En el gráfico se muestra una solución Web con tres nodos procesadores, Clientes, Servidor Web y Servidor de Base de Datos. Dentro de los nodos se ejecutan procesos, servicios y/o componentes y sus relaciones de dependencia.

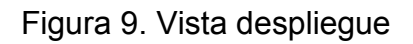

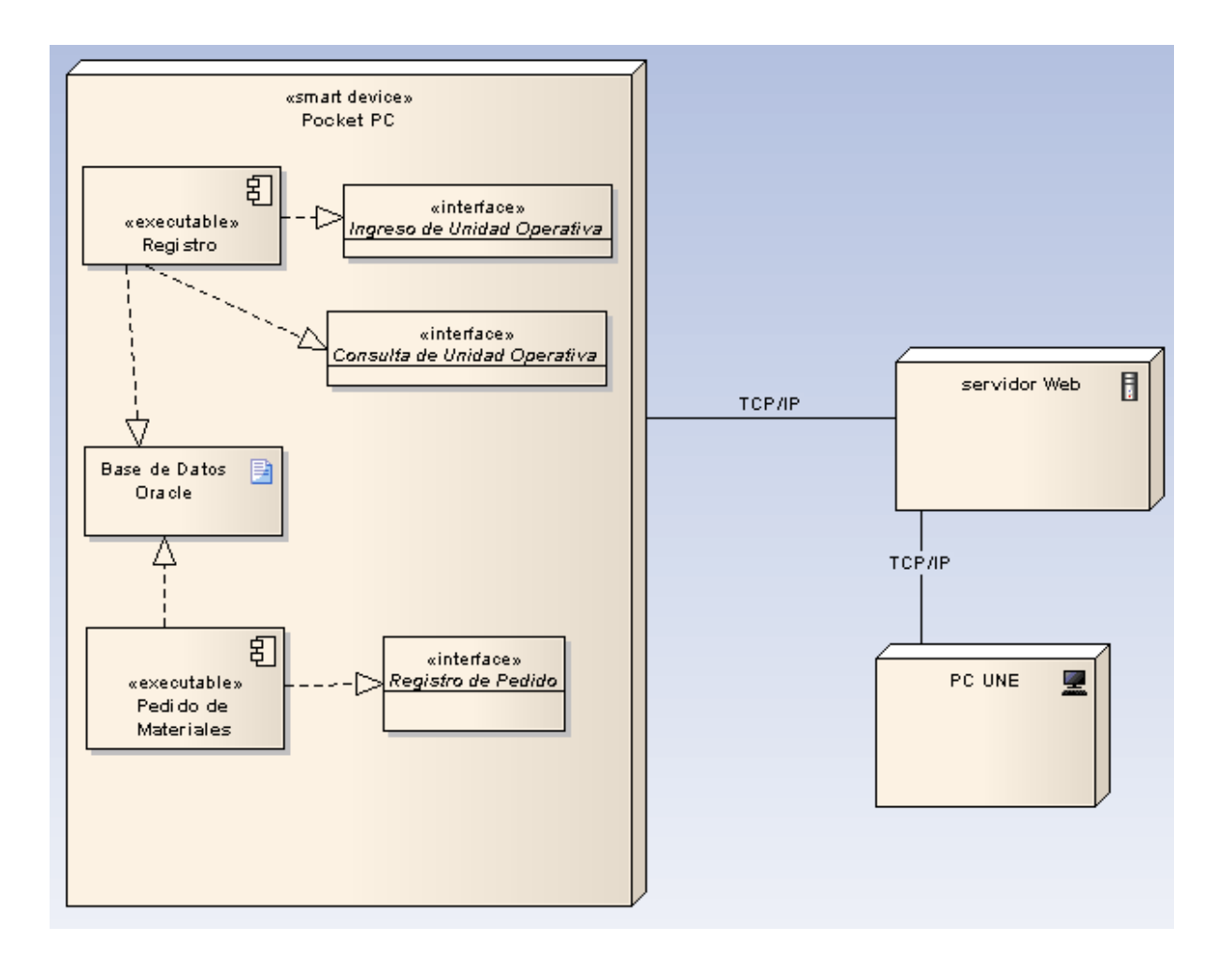

## **ANEXO B**

## **LA IMPORTANCIA DE LAS TELECOMUNICACIONES EN EL ÁMBITO LABORAL**

## LUZ VIVIANA AGUDELO SÁNCHEZ

# Institución Universitaria de Envigado

#### [viviagudelo@gmail.com](mailto:viviagudelo@gmail.com)

**Resumen:** En los próximos años las telecomunicaciones han estado presentes en muchos ámbitos de nuestra sociedad, que van desde el sector productivo hasta el domestico, convirtiendo a las telecomunicaciones en una ingeniería de servicios que obliga a que muchos mas profesionales adquieran los conocimientos necesarios para instalar, operar y extraer el mayor partido posible de las nuevas tecnologías de las telecomunicaciones para así ser aplicadas en su ambiente laboral, puesto que las empresas al adoptar esta ingeniería de servicios dan una buena presencia en el mercado logrando una mejor imagen e integración tanto interna como externa.

**Palabras claves:** [Internet,](http://www.monografias.com/Computacion/Internet/) [comunicaciones](http://www.monografias.com/trabajos/lacomunica/lacomunica.shtml) móviles, [banda ancha,](http://www.monografias.com/trabajos14/acceso-atm/acceso-atm.shtml) [satélites,](http://www.monografias.com/trabajos12/comsat/comsat.shtml) [microondas,](http://www.monografias.com/trabajos12/comsat/comsat.shtml#DISPOSIT) información.

**Abstract:** In the next years the telecommunications have been present in many areas of our society, which go from the productive sector up to the servant, turning to the telecommunications in an engineering service That forces that many professional mas acquire the necessary knowledge to install, to operate and to extract the major possible party(game) of the new technologies of the telecommunications this way to be applied in his(her, your) environment Labour, since the companies on having adopted this engineering of services give a good presence on the market achieving a better image and both internal and external integration

**Key words:** [Internet,](http://www.monografias.com/Computacion/Internet/) Mobile communications, Broad band, Satellites, Microwave, information.

#### **1. INTRODUCCIÓN**

El auge de las telecomunicaciones ha producido una transformación de las tecnologías de la información y de la comunicación cuyo impacto ha afectado a todos los sectores de la

economía y de la sociedad, vemos además que "La expansión de [redes](http://www.monografias.com/Computacion/Redes/) informáticas ha hecho posible la universalización de los intercambios y

relaciones, al poner en comunicación a amplios sectores de ciudadanos residentes en espacios geográficos muy distantes entre sí" [Huidobro, 2010a].

"Las telecomunicaciones han sido indispensable en los espacios nacionales al ser superados por las tecnologías de la información en la parte de informaciones [políticas,](http://www.monografias.com/trabajos10/poli/poli.shtml) económicas, sociales, empresariales, entre otros, estos se intercambian y se transmiten cada día por todo el mundo, de manera que nuestra vida está condicionada en cada momento por lo que está sucediendo a kilómetros de distancia" [Huidobro, 2010b]. Cualquier acontecimiento político o económico ocurrido en un país puede tener una repercusión importante en la actividad económica de otras naciones. Con esto podemos apreciar que la información es vital para el buen funcionamiento de cualquier compañía o empresa.

En este articulo se apreciaran algunos aspectos importantes en las telecomunicaciones, como la evolución que han tenido en las últimas décadas, su progreso e introducción de estas en muchos ámbitos de nuestra sociedad y lo indispensables que se han convertido para cualquier empresa, compañía y para la humanidad en general.

## **2. EVOLUCION Y PROGRESO EN LA TECNOLOGIA DE LA INFORMACION**

La [evolución](http://www.monografias.com/trabajos16/teoria-sintetica-darwin/teoria-sintetica-darwin.shtml) histórica de las Tecnologías de la Información y las Comunicaciones se debió a los

cambios organizativos que han sido implantadas en las empresas. En esta evolución histórica, podemos determinar cuatro etapas que resumen el [cambio](http://www.monografias.com/trabajos2/mercambiario/mercambiario.shtml) producido en la aplicación de las tecnologías de la información.

Tabla 1. Evolución tecnológica en las últimas décadas

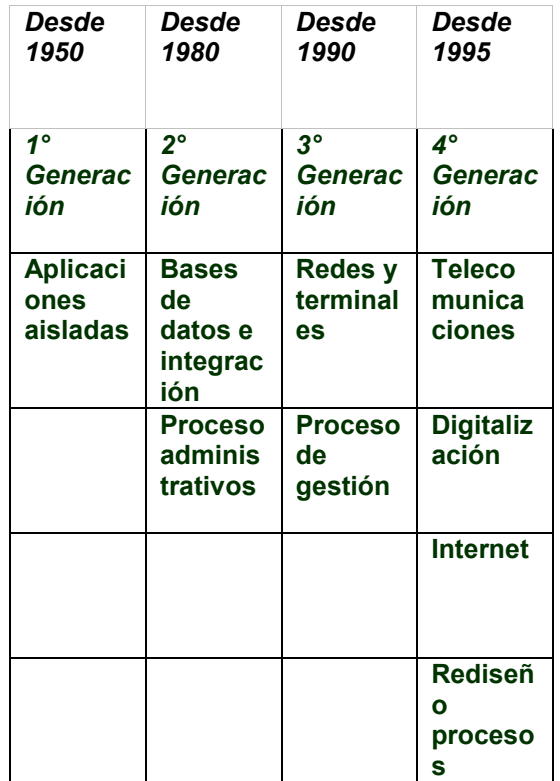

Es evidente que los campos de actividad en las telecomunicaciones son bastante amplios e incluso se podría decir que no existe campo en donde las tecnologías de la información no sean determinantes en cualquier actividad. Llegando así a la conclusión que las telecomunicaciones representan para una empresa comunicación,

actualización y progreso. Sin embargo se debe aclarar que no se trata de implementar la mejor tecnología, sino la más adecuada y precisa para los intereses de la empresa y que a su vez solucione las necesidades existentes en la compañía.

"Los Sistemas de Información y las Tecnologías de Información han cambiado la forma en que operan las organizaciones actuales. A través de su uso se logran importantes mejoras, pues automatizan los procesos operativos, suministran una plataforma de información necesaria para la toma de decisiones y, lo más importante, su implantación logra ventajas competitivas o reducir la ventaja de los rivales" [Vega, 2010].

**2.1 La información como recurso de las organizaciones:** La información se ha colocado en un buen lugar como uno de los principales recursos que poseen las empresas actualmente, estas han comprendido que la información tiene un factor muy importante en los negocios y puede además convertirse en uno de los tantos casos críticos que determina el éxito o fracaso de estos negocios.

Si se desea aumentar la utilidad que posee la información en el momento de manejar cualquier tipo de negocio esta debe ser llevada de forma correcta y eficiente, tal y cómo las empresas manejan los demás recursos existentes. Aunque la información se encuentra a nuestro alrededor, debemos saber que ésta no es gratis, y su uso es

estrictamente estratégico para posicionar de forma ventajosa la empresa dentro de un negocio.

La fácil disponibilidad que poseen las computadoras y las tecnologías de información en general, han creado una revolución informática en la sociedad y de forma particular en los negocios. El manejo de información generada por computadora difiere en forma significativa **del manejo de datos producidos manualmente.**

**2.2 Estrategias competitivas con las telecomunicaciones:** Con frecuencia, el uso de la tecnología de información o telecomunicaciones para la globalización y de procesos empresariales da como resultado el desarrollo de sistemas de información que ayudan a una empresa o compañía a darle ventaja competitiva en el mercado, utilizándolos para desarrollar productos, servicios, procesos y capacidades que dan a una empresa estrategias frente a la competencia, unas de las ventajas que traen estas estrategias frente a la competencia son los costos, es decir utilizando sistemas de manufactura asistidos por computadora esto ayuda a reducir los costos de producción, otro sería el de crear sitios Web en Internet para el comercio electrónico estos reducen los costos del marketing, también el de desarrollar maneras de utilizar la tecnología de información para diferenciar productos o servicios de su empresa, con los de sus competidores, de manera que los clientes perciban los productos o servicios como poseedores de atributos o beneficios únicos. Por ejemplo, suministrar

servicios rápidos y completos de soporte al cliente por medio de un sitio Web en Internet, o utilizar sistemas de marketing como objetivo para ofrecer a clientes individuales los productos y servicios que le atraen, etc. Todo esto se puede conseguir adoptando estas nuevas tecnologías de la información siempre y cuando se les de un buen uso y una buena adecuación a las necesidades de cada empresa y a lo que quieren conseguir o lograr dentro de su compañía. En la figura 1 podemos apreciar los ingresos por servicios de Telecomunicaciones en miles de millones.

Figura 1. Ingresos por servicios de telecomunicaciones

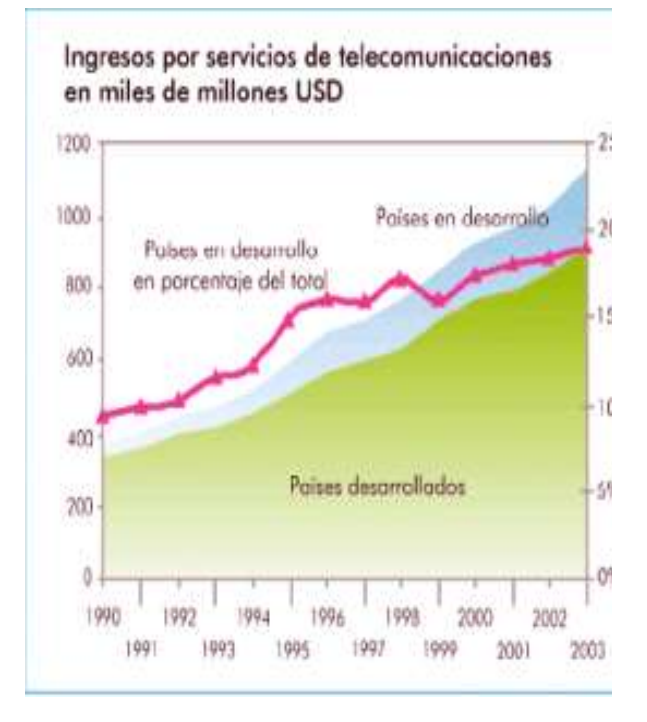

## **3. EL FUTURO DE LAS TELECOMUNICACIONES**

"Las telecomunicaciones son de vital importancia para el desarrollo económico y social de un país, razón por la cual este sector ha sido uno de los que tradicionalmente demanda mayor atención por parte de los gobiernos y de la industria en general. La mayoría de los países realizan grandes esfuerzos con el fin de impulsar el rápido desarrollo de las telecomunicaciones, para lo cual expiden normas que estimulen el ingreso de nuevos competidores, la introducción de servicios y, en general, la creación de mercados.

Es así como, según cifras del Departamento Nacional de Planeación de Colombia, en el año 2004 las telecomunicaciones aportaron cerca de 6 puntos al PIB y el crecimiento del sector estuvo alrededor del 4.5% cuando el crecimiento económico del país estuvo en 3.5%" [Rodríguez, 2010]. Según este reporte las telecomunicaciones se han convertido en parte esencial para nuestras vidas sobre todo en la parte laboral, es de notar que las empresas que han aplicado estas nuevas tecnologías de la información les han funcionado a la perfección tanto en la parte económica como de estrategias ante sus competidores, con estos resultados y nuevos avances descubiertos y por descubrir el futuro se ve muy comprometedor ante esta nueva forma de hacer negocios considero que cada vez va hacer mejor .
## **CONCLUSIONES**

Cada día se utiliza en mayor grado las Tecnologías de la Información o Telecomunicaciones para apoyar y automatizar las actividades de una empresa. Es importante como recomendación contar con un plan adecuado para lograr mayores ventajas del uso de las Telecomunicaciones.

La sistematización de la información en el mundo laboral ha facilitado el manejo de la misma, proporcionándole al personal encargado fácil acceso a cualquier tipo de datos de una forma rápida y segura y a las compañías un incremento en su economía y ventajas ante la competencia.

Anteriormente las empresas no tenían en ocasiones muchas respuestas acerca del fracaso en sus negocios, su principal motivo era el de no poder llegar a muchas personas o posibles clientes importantes, o el tener que invertir demasiado dinero para su publicidad puesto que al no hacer esto no daban a conocer sus productos, hoy gracias a las tecnologías de la información esto ya no es un problema, pues con el avance que han tenido las telecomunicaciones las empresas se pueden dar a conocer en casi todos los rincones del mundo.

## **REFERENCIAS**

[Huidobro, 2010a], [Huidobro, 2010b] Huidobro José Manuel "La importancia de las nuevas tecnologías", [online] febrero de 2010, disponible en [http://www.monografias.com/trabajos15/nvas](http://www.monografias.com/trabajos15/nvas-tecnologias/nvas-tecnologias.shtml)[tecnologias/nvas-tecnologias.shtml.](http://www.monografias.com/trabajos15/nvas-tecnologias/nvas-tecnologias.shtml)

[Vega, 2010] Rodríguez Giraldo, Luis Fernando "¿Cuál es el futuro de las Telecomunicaciones?", [online] febrero de 2010, disponible en www.zoomcanal.com.co/.../Elfuturodelastelecomu nicaciones/.../Default.aspx -.

[Rodríguez, 2010] Vega Briseño, Edgar Armando "Los sistemas de información y sus importancia para las organizaciones y empresas", [online]<br>febrero de 2010, disponible en disponible en [http://www.gestiopolis.com/Canales4/mkt/simparal](http://www.gestiopolis.com/Canales4/mkt/simparalas.htm) [as.htm.](http://www.gestiopolis.com/Canales4/mkt/simparalas.htm)

**C.V.:** Luz Viviana Agudelo Sánchez aspirante al título de Tecnóloga en sistemas. Técnica en mantenimiento de redes HFC en la empresa Consultel Ltda. (UNE EPM Telecomunicaciones).